# **ПРОБЛЕМЫ ЭНЕРГО-И РЕСУРСОСБЕРЕЖЕНИЯ В ТЕПЛОЭНЕРГЕТИКЕ, ТЕПЛОТЕХНИКЕ И ТЕПЛОТЕХНОЛОГИЯХ**

# *Методические указания к курсовому проектированию для студентов магистратуры направления 13.04.01*

**САНКТ-ПЕТЕРБУРГ 2020**

Министерство науки и высшего образования Российской Федерации

Федеральное государственное бюджетное образовательное учреждение высшего образования Санкт-Петербургский горный университет

Кафедра теплотехники и теплоэнергетики

# ПРОБЛЕМЫ ЭНЕРГО-И РЕСУРСОСБЕРЕЖЕНИЯ В ТЕПЛОЭНЕРГЕТИКЕ, ТЕПЛОТЕХНИКЕ И ТЕПЛОТЕХНОЛОГИЯХ

*Методические указания к курсовому проектированию для студентов магистратуры направления 13.04.01* 

> САНКТ-ПЕТЕРБУРГ 2020

УДК 621.1.016-52 (073)

#### **ПРОБЛЕМЫ ЭНЕРГО- И РЕСУРСОСБЕРЕЖЕНИЯ В ТЕПЛО-ЭНЕРГЕТИКЕ, ТЕПЛОТЕХНИКЕ И ТЕПЛОТЕХНОЛОГИЯХ:** Методические указания к курсовому проектированию / Санкт-Петербургский горный университет.

Сост. *П.В.Яковлев*. СПб, 2020. 72 с.

В методических указаниях содержатся описания и методика выполнения курсового проекта, выполнение которого позволяет закрепить основные разделы теоретического курса, приобрести практические навыки в области профессиональных компетенций.

Предназначены для студентов магистратуры направления 13.04.01 «Теплоэнергетика и теплотехника».

Научный редактор проф. *В.А.Лебедев*

Рецензент канд. техн. наук *Э.И.Гудков* (ОАО «НПО ЦКТИ»)

 Санкт-Петербургский горный университет, 2020

# **ПРОБЛЕМЫ ЭНЕРГО-И РЕСУРСОСБЕРЕЖЕНИЯ В ТЕПЛОЭНЕРГЕТИКЕ, ТЕПЛОТЕХНИКЕ И ТЕПЛОТЕХНОЛОГИЯХ**

*Методические указания к курсовому проектированию для студентов магистратуры направления 13.04.01* 

Сост. *П.В. Яковлев*

Печатается с оригинал-макета, подготовленного кафедрой теплотехники и теплоэнергетики

Ответственный за выпуск *П.В. Яковлев*

Лицензия ИД № 06517 от 09.01.2002

Подписано к печати 22.01.2020. Формат  $60\times84/16$ . Усл. печ. л. 4,2. Усл.кр.-отт. 4,2. Уч.-изд.л. 3,8. Тираж 75 экз. Заказ 23. С 8.

Санкт-Петербургский горный университет РИЦ Санкт-Петербургского горного университета Адрес университета и РИЦ: 199106 Санкт-Петербург, 21-я линия, 2

Курсовой проект по дисциплине «Проблемы энерго- и ресурсовое ния в теплоэнергетике. теплотехнике и в теплоэнергетике, теплотехнике и теплотехнологиях» занимает одно из важных мест в подготовке магистра по направлению подготовки 13.04.01 «Теплоэнергетика и теплотехника» направление (профиль) программы «Технологии производства электрической и тепловой энергии».

Выполнение проекта позволяет закрепить знания, полученные магистрантами по дисциплинам теплоэнергетического профиля путём непосредственного участия в проектировании достаточно сложного объекта. Проектирование теплообменного аппарата, составляющее основное содержание работы, базируется на знаниях, полученных магистрантам на предыдущих этапах обучения.

Теплообменные аппараты являются элементами энергетической установки и оказывают влияние на эффективность её эксплуатации и расход топлива. Общее направления энерго- и ресурсосбережения обязывает специалистов искать пути снижения расхода топлива на работу существующих энергетических установок, переводить энергетические установки на более дешёвые сорта топлива. Эффективным средством повышения к.п.д. установки в целом является утилизация тепла отходящих газов парогенераторов, двигателей внутреннего сгорания и газовых турбин.

Как показал опыт курсового проектирования, студенты необоснованно много времени тратят на поиск необходимых справочных данных из-за многообразия методик проектирования. Это приводит к сокращению времени на изучение конструкций, условий эксплуатации, ремонта и монтажа теплообменных аппаратов. С целью смягчения этих отрицательных моментов в подготовке студентов и разработаны настоящие методические указания. Наряду с изложением методики проектирования она содержит сведения по классификации, конструкциям и эксплуатации теплообменных аппаратов. Кроме этого, в приложениях к методическим указаниям подобран минимум справочных материалов, необходимых для проектирования теплообменного аппарата.

3

В задании на курсовой проект студентам предлагается спроектировать один из теплообменных аппаратов: воздухоохладитель надувного воздуха, маслоохладитель, подогреватель топлива, утилизационный водогрейный котёл и подогреватель питательной воды (экономайзер).

На современном уровне развития техники теплообменные аппараты успешно проектируются с применением специализированных программ, однако, для уровня магистранта представляется более важным знание методики расчёта, заложенной в программные продукты, преставление о порядках величин для последующего осознанного принятия обоснованных технических решений. В связи с этим, студентам предлагается выполнить расчёт теплообменного аппарата вручную и затем проверить полученный результат сопоставлением с прототипами и (или) расчётом на ПК. Графическая часть выполняется на ПК.

## **1. Цель и задачи курсового проектирования**

В курсовом проектировании закрепляются знания теоретических курсов и приобретаются навыки использования литературных источников, расчётных нормативных и проектных материалов. Студенты овладевают методикой конструктивного расчёта, детально изучают конструкции теплообменных аппаратов. Однако, цель курсового проекта не только научить студента разбираться в конструкции теплообменных аппаратов и методике их проектирования, но и помочь им изучить особенности эксплуатации как элемента энергетической установки, влиянии последнего на эффективность всей системы в целом.

Курсовой проект включает: выполнение теплового, гидравлического (аэродинамического) и прочностного (отдельных элементов) расчётов, а также принципиальную конструктивную разработку теплообменного аппарата. Последнее заключается в определении необходимых размеров элементов, обеспечивающих заданную тепловую нагрузку (параметры теплоносителей), а также необходимую экономичность.

Защита курсового проекта назначается за две недели до окончания учебного семестра.

4

# **2. Основные положения теплового и гидравлического (аэродинамического) расчёта теплообменных аппаратов**

Расчёты теплообменных аппаратов разделяют на два типа: конструктивный и поверочный.

Конструктивный расчёт проводится, когда требуется разработать новый вариант или типоразмер аппарата, ещё не выпускаемого промышленностью. При этом, в задании на расчёт даётся тепловой поток через поверхность нагрева (охлаждения) аппарата, расходы и параметры теплоносителей, механические, теплофизические и коррозионно-стойкие свойства материалов, а также другие сведения, необходимые для проектирования аппарата. Указанные данные формируются в виде документа - технического задания на проектирование. Конструктивный расчёт включает: тепловой, гидравлический (аэродинамический), механический и другие расчёты, определяющие геометрические размеры аппарата и его технико-экономические показатели.

Поверочный расчёт выполняется для определения возможности использования имеющегося или стандартного теплообменного аппарата для применения в заданной схеме энергетической установки. Целью расчёта является, обычно, определение параметров теплоносителей при заданной тепловой нагрузке (тепловом потоке), как правило, отличной от номинальной. Конструкция теплообменного аппарата и величина поверхности теплообмена являются в этом случае известными.

Указание. Определите минимальный набор (количество) исходных данных, необходимых для конструктивного и поверочного теплового расчёта теплообменного аппарата. Определите, достаточно ли для расчёта исходных данных, приведённых в задании на курсовой проект?

И конструктивных и поверочный расчёты основываются на математической модели, включающей уравнения теплового баланса по горячему и холодному теплоносителям, а также уравнение теплопередачи.

$$
Q = W_1 \cdot (t_1' - t_1'') \cdot \eta , \qquad (2.1)
$$

$$
Q = W_2 \cdot (t_2'' - t_2'), \tag{2.2}
$$

$$
Q = k \cdot \Delta \overline{t} \cdot F,\tag{2.3}
$$

где: *Q* – тепловой поток через поверхность нагрева теплообменного аппарата, Вт;

 $W_1$ ,  $W_2$  – водяные эквиваленты горячего и холодного теплоносителей, соответственно, Вт/град;

 $t'_{1}$ , $t''_{1}$  - температуры горячего теплоносителя на входе и выходе из теплообменного аппарата, соответственно, град;

 $t'_{2}$ , $t''_{2}$  - температуры холодного теплоносителя на входе и выходе из теплообменного аппарата, соответственно, град;

 $k$  – коэффициент теплопередачи,  $Br/(M^2 \cdot rpa)$ ;

 $\Delta t$  - средний температурный напор, град;

 $F$  – площадь поверхности теплообменного аппарата, м<sup>2</sup>;

 $\eta$  - коэффициент, учитывающий потери тепла.

В дальнейшем будет использоваться принятая в уравнениях  $(2.1 - 2.3)$  система обозначений:

> подстрочным индексом «1» будут отмечаться параметры горячего, а индексом «2» - холодного теплоносителя;

> надстрочными индексами «'», «"» будут отмечаться параметры на воде и выходе из теплообменного аппарата соответственно.

Водяной эквивалент теплоносителя W численно равен произведению его массового расхода на удельную массовую теплоёмкость при постоянном давлении:

$$
W = G \cdot c_p, B \cdot \text{T} \cdot \text{P} \cdot \text{P} \tag{2.4}
$$

Водяным эквивалентом называют такой расход воды, который переносит столько же теплоты, сколько один килограмм действительного теплоносителя. Водяной эквивалент помогает оценить в простых и понятных значениях количество теплоты в системах теплоснабжения. Происхождение понятия исходит из того, что единица измерения количества тепла 1 Ккал соответствует нагреву 1 кг воды на 1 град, т.е. теплоёмкость воды в Ккал равна единице, т.е.  $G \cdot c_p = G_{B0,AB} \cdot 1 = G_{B0,AB}$ .

В том случае, когда задаётся объёмный расход теплоносителя, для вычисления водяного эквивалента можно либо перевести объёмный расход в массовый, либо умножить объёмный расход теплоносителя на его объёмную плотность при постоянном давлении.

Поскольку в килокалориях массовая удельная теплоёмкость воды примерно 1 Ккал/(кг•град), можно считать, что водяной эквивалент теплоносителя численно равен массовому расходу воды, которая при заданном тепловом потоке изменит свою температуру на то же число градусов, что и рассматриваемый теплоноситель.

В общем случае, если горячий или холодный теплоноситель в процессе теплообмена в теплообменном аппарате (испаритель, конденсатор) изменяет соё агрегатное состояние (испаряется, конденсируется), что уравнение теплового баланса для него запишется через энтальпии теплоносителя и его массовый расход:

$$
Q = G \cdot (i' - i''),
$$

где: G – массовый расход теплоносителя, кг/с;

i', i" - удельные энтальпии теплоносителя на входе и выходе из теплообменного аппарата, соответственно, кДж/кг.

Если в теплообменном аппарате происходит конденсация сухого насыщенного пара без переохлаждения конденсата или испарение кипящей жидкости без перегрева сухого насыщенного пара, то тепловой поток можно вычислить по формуле:

$$
Q = G \cdot r, Br,
$$
\n(2.5)

где: r – удельная теплота фазового перехода (парообразования или конденсации), Дж/кг.

# **2.1. Конструктивный тепловой расчёт**

Конечной целью конструктивного теплового расчёта теплообменного аппарата является определение его поверхности из уравнения теплопередачи (2.3)

$$
F = \frac{Q}{k \cdot \Delta \bar{t}}, \, \mathbf{M}^2. \tag{2.6}
$$

При этом, если не задан тепловой поток, то его вычисляют по одному из уравнений теплового баланса (2.1), (2.2). По этим же уравнениям можно вычислить конечную температуру одного из теплоносителей, если она не задана.

#### **2.1.1. Средний температурный напор**

Средний температурный напор в теплообменных аппаратах составляет среднюю разность температур между теплоносителями и является движущей силой процесса теплообмена.

Для схемы движения «прямоток» или «противоток» средний температурный напор вычисляют по формуле:

$$
\Delta \bar{t} = \frac{\Delta t_{\rm E} - \Delta t_{\rm M}}{\ln \frac{\Delta t_{\rm E}}{\Delta t_{\rm M}}}, \text{ rpa} \tag{2.7}
$$

где:  $\Delta t_{\rm b}$  – разница температур теплоносителей на том конце теплообменного аппарата, где она больше, град;

*∆t*М – разница температур теплоносителей на том конце теплообменного аппарата, где она меньше, град.

Если  $\Delta t$ <sup>*K</sup>* /  $\Delta t$ <sup>*M*</sup> ≤ 2, то средний температурный напор можно</sup> вычислить по более простой формуле:

$$
\Delta \bar{t} = 0.5 \cdot \left( \Delta t_B + \Delta t_M \right), \tag{2.8}
$$

При этом погрешность расчёта по формуле (2.8) не будет превышать 5% по сравнению с расчётом по более точной формуле  $(2.7)$ .

При других схемах движения теплоносителей средний температурный напор вычисляется по формуле

$$
\Delta t = \varepsilon_{\Delta t} \cdot \Delta t_{IPOT} \,, \tag{2.9}
$$

где:  $\Delta \bar{t}$  - средний температурный напор для рассчитываемой схемы движения, град;

 $\Delta t$ <sub>прот</sub> - средний температурный напор для противоточной схемы движения, град;

 $\epsilon_{\Lambda t}$  - поправочный коэффициент, учитывающий отличие температурных напоров при противотоке и рассчитываемый схеме движения теплоносителя.

Величина поправочного коэффициента зависит от двух параметров:  $\varepsilon_{\lambda t}$ =f(P,R)

Величина параметра P показывает отношение величин нагрева холодного теплоносителя к максимально возможному перепаду температур:

$$
P = \frac{t_2'' - t_2'}{t_1' - t_2''}. \tag{2.10}
$$

Величина параметра R показывает отношение величины охлаждения горячего теплоносителя к величине нагрева холодного:

$$
R = \frac{t'_1 - t''_1}{t''_2 - t'_2}.
$$
\n(2.11)

Величину  $\varepsilon_{\Delta t}$  можно определить по специальным графикам или номограммам в зависимости от величин Р и R для каждой конкретной схемы движения (см. прил. 3).

Необходимо отметить, что в теплообменных аппаратах, работающих без изменения агрегатного состояния теплоносителей, противоток даёт большее значение среднего температурного напора по сравнению с любой другой схемой движения теплоносителей. Прямоточная схема движения теплоносителей имеет наименьшее значение среднего температурного напора. Очевидно, что величина коэффициента  $\varepsilon_{\Delta t} \leq 1$ .

Вопрос. Когда эти схемы движения имеют одинаковый температурный напор?

Поскольку при конструктивном тепловом расчёте задан тепловой поток, поверхность теплообменного аппарата, а следовательно его габариты и вес, будет тем меньше, чем больше средний температурный напор. Поэтому рекомендуется применять противоточную схему движения теплоносителей, если, конечно, нет каких-либо специальных ограничений на применение этой схемы движения.

9

### **2.1.2. Коэффициент теплопередачи**

Коэффициент теплопередачи для гладких труб с учётом загрязнения поверхностей теплообмена можно вычислить по формуле:

$$
k = \frac{1}{\frac{1}{\alpha_1} + R_1 + R_{CT} + R_2 + \frac{1}{\alpha_2}},
$$
\n(2.12)

где:  $\alpha_1$ ,  $\alpha_2$  – коэффициенты теплоотдачи от горячего и холодного теплоносителя к стенке, соответственно, Вт/(м 2 •град);

 $R_1, R_2$  – термические сопротивления слоя загрязнений со стороны горячего и холодного теплоносителя, соответственно  $(M^2$ •град)/Вт;

R<sub>CT</sub> – термическое сопротивление разделяющей теплоносители твёрдой стенки ( $R_{CT} = \delta_{CT} / \lambda_{CT}$ ), (м<sup>2</sup>•град)/Вт.

Формула (2.12) записана в предположении, что разделяющая теплоносители твёрдая стенка тонкостенная (в этом случае её можно считать с минимальной погрешностью как плоскую стенку) и без оребрения.

Указания. Проверьте справедливость такого допущения для теплообменных аппаратов. Оцените погрешность замены.

Если коэффициенты теплоотдачи горячего и холодного теплоносителя существенно различаются (например  $\alpha_1 \ll \alpha_2$ , как в воздухоохладителях, маслоохладителях и экономайзерах, или  $\alpha_2$ << $\alpha_1$ как в подогревателях топлива), то коэффициент теплопередачи оказывается меньше наименьшего коэффициента теплоотдачи.

Для увеличения коэффициента теплопередачи и, следовательно, уменьшения габаритов и массы теплообменного аппарата трубы со стороны теплоносителя с меньшим коэффициентом теплоотдачи оребряются. В воздухоохладителях, маслоохладителях и экономайзерах – оребрение труб со стороны воздуха, масла и дымовых газов, а в подогревателях топлива со стороны топлива.

Коэффициент теплопередачи для оребрённых поверхностей рассчитывается несколько сложнее, чем для гладких труб.

#### **2.1.3. Расчёт коэффициентов теплоотдачи**

В большинстве рекуперативных теплообменных аппаратов тепло от теплоносителя к стенке передаётся путём конвекции (теплоотдачи). Расчёт коэффициентов теплоотдачи выполняется с использованием критериальных уравнений, полученных экспериментально. Как известно из теории конвективного теплообмена, конвекция может быть вынужденной и свободной. В теплообменных аппаратах преобладает вынужденное движение теплоносителей. Свободная конвекция происходи «на фоне» вынужденного движения в вязких жидкостях, а также при теплообмене от внешней поверхности теплоизоляции теплообменного аппарата с окружающей средой.

Расчётные формулы для коэффициента теплоотдачи при вынужденном движении (конвекции) имеют различный вид в зависимости от способа омывания поверхности жидкостью (продольное, поперечное и т.д.) и режима течения (вязкостный, вязкостно-гравитационный, турбулентный).

Границы режимов определяются величиной критериевRe *<sup>f</sup>* ,*<sup>d</sup>* и  $(Gr \cdot Pr)_{\epsilon}$ .

При вынужденном движении внутри труби каналов (продольное омывание), когда критерий наблюдается развитое турбулентное течение.

Критериальное уравнение для расчёта теплоотдачи в этом случае имеет вид:

$$
Nu_f = 0.021 Re_f^{0.8} Pr_f^{0.43} \left(\frac{Pr_f}{Pr_W}\right)^{0.43} \varepsilon_l,
$$
 (2.13)

11 где: *f*  $Nu_f = \frac{\alpha \cdot d_3}{\lambda}$ λ  $=\frac{\alpha \cdot d_3}{\alpha}$  - критерий Нуссельта; *f*  $Re_f = \frac{w \cdot d_3}{2}$ λ  $=\frac{w \cdot d_3}{2}$ - критерий Рейнольдса; *f f*  $Pr_f = \frac{V_f}{a_f}$  - критерий Прандтля;  $d_2$  - эквивалентный диаметр канала;

 $\varepsilon$  - коэффициент, учитывающий влияние начального участка канала.

Индекс «*f*» означает, что физические свойства теплоносителя в критериях подобия определяются по температуре жидкости, а индекс «*w*» - при температуре стенки.

Уравнение (2.13) применимо в широком диапазоне изменения критериев подобия  $(Re_f = 10^4 \div 5.10^6, Pr_f = 0.6 \div 2500)$ .

Поскольку критерий Прандтля для воздуха в дымовых газах слабо зависит от температуры, его значение можно принять постоянным и рассчитывать коэффициент теплоотдачи по более простому уравнению:

$$
Nu_f = 0.018 \, Re_f^{0.8} \, \varepsilon_l \,. \tag{2.14}
$$

Ламинарное движение жидкости характеризуется небольшими значениями критерия Рейнольдса (*Re*≤2200). В зависимости от величины комплекса (*Gr•Pr*) этот режим разделяется на два подрежима.

При *Gr•Pr≥*8•10<sup>5</sup> наблюдается так называемый вязкостногравитационный режим, в котором существенно влияние свободной конвекции на вынужденное движение.

Критериальное уравнение для расчёта коэффициента теплоотдачи в этом случае имеет вид:

$$
Nu_f = 0.17 \, Re_f^{0.33} \, Pr_f^{0.43} \, Gr_f^{0.1} \left(\frac{Pr_f}{Pr_W}\right)^{0.25} \varepsilon_l \,. \tag{2.15}
$$

Критериальное уравнение (2.15) справедливо для величин критериев  $Re\leq$ 2300,  $Pr$  $=$ 0,5÷3000.

При вертикальном положении труб и совпадении или противоположных направлениях свободного и вынужденного движения жидкости реальный коэффициент теплоотдачи может отличаться от расчётного по формуле (2.15) на ±15%.

Движение вязких жидкостей (масло, мазут), как правило, ламинарное из-за их высокой вязкости, и только высокие температуры и большие скорости движения способствуют переходу потока в области переходного и турбулентного режимов.

Для расчёта средней теплоотдачи при вязкостном течении жидкости в трубках и каналах из существующих методов можно рекомендовать следующую зависимость:

$$
Nu_f = C \cdot \left( Pe_f \frac{d_3}{l} \right)^{1/3} \left( \frac{\mu_W}{\mu'_f} \right)^n \cdot \varepsilon_l \cdot \eta, \qquad (2.16)
$$

где:  $\mu_W'$ ,  $\mu_{\text{CT}}$  - вязкость жидкости при температуре на входе и температуре стенки, Па·с;

l – длина трубы, м;

$$
Pe_f = \frac{w \cdot d_3}{a_f}
$$
- критерий Пекле;

- коэффициент, учитывающий геометрию канала;

*d*э- эквивалентный диаметр канала, м.

Эквивалентный диаметр канала сложной формы рассчитывается как отношение учетверённой площади сечения канала к величине живого смоченного периметра канала. Для каналов цилиндрического сечения (труб) эквивалентный диаметр равен диаметру.

Постоянную С и показатель степени n выбирают следующим образом:

$$
\text{hypu } 0.08 \le \frac{\mu_W}{\mu'_f} \le 10 \quad \text{C=1,55} \quad \text{n = -1/6}
$$
\n
$$
\text{hypu } 10 < \frac{\mu_W}{\mu'_f} \le 1500 \quad \text{C=1,4} \quad \text{n = -1/8}
$$

Поправка на начальный участок определяется из соотношения

$$
\varepsilon_l = 1 + 0.01 \left( Re \frac{d_3}{l} \right)^{2/3} \varphi \,. \tag{2.17}
$$

Здесь  $\varphi=1$  при охлаждении жидкости, при нагревании жидкости.

Для круглых труб  $\eta$ =1, для прямоугольного, эллиптического и овального каналов при отношении размеров поперечного сечения по главным осям:

При 
$$
\frac{b}{h}
$$
 < 12 коэффициент  $\eta = 1 + 0.01 \frac{b}{h}$   
При  $\frac{b}{h} \ge 12$  коэффициент  $\eta = 0.12$   
Формула (2.16) справедлива в диапазоне значений:  
20 < Re < 2300;  
60 <  $Pe \frac{d_3}{l}$  < 62\*10<sup>4</sup> ; 0.08 ≤  $\frac{\mu_W}{\mu'_f}$  ≤ 1500

Расчётные формулы теплоотдачи в областях ламинарного и развитого турбулентного движения потока жидкости довольно хорошо согласуется с опытными данными. Экстраполяция их для определения коэффициента теплоотдачи в переходной области от ламинарного к турбулентному (3200<Re<10 000) недопустимо.

При развитом турбулентном потоке (Re≥10 000) коэффициент теплоотдачи существенно зависит от скорости потока  $(\alpha \approx v^{0.8})$ , при ламинарном характере движения среды (Re $\leq$ 2200) он зависит в основном от разности температур и физических свойств среды и в меньшей степени от скорости потока  $(\alpha \approx v^{0.33})$ .

В области переходной от ламинарного к турбулентному движению на коэффициент теплоотдачи, несмотря на начинающуюся турбулизацию потока, ещё существенно влияет критерий Грасгофа, хоть и меньше, чем при ламинарном движении, так как наличие естественной конвекции в этой области всё-таки значительно, особенно в области значений критерия Рейнольдса Re  $= 2200 \div 3500$ . В этой области влиянием свободной конвекции пренебрегать нельзя. Влияние это особенно заметно в следующих случаях: при движении маловязких жидкостей, при больших линейных размерах, принятых за определяющий размер и при больших температурных напорах.

Кроме того, интересно отметить, что при переходном режиме движения значение критерия Рейнольдса влияет на изменение интенсивности теплообмена сильнее, чем при ламинарном или развитом турбулентном режиме.

Количественный анализ теплообмена при движении среды в трубах при переходном режиме от ламинарного к турбулентному до сего времени относится к явлениям ещё слабо изученным. Поэтому коэффициент теплоотдачи можно рассчитать лишь приближённо.

Одно из критериальных уравнений для расчёта коэффициентов теплоотдачи имеет вид:

$$
Nu_f = 0.008 \, Re_f^{0.9} \, Pr_f^{0.43} \,. \tag{2.18}
$$

Уравнение (2.18) рекомендуется в области значений критерия Прандтля  $Pr_f = 20 \div 140$ .

При проектировании теплообменных аппаратов стараются избегать переходного режима движения теплоносителей, т.к. расчётные значения коэффициентов теплоотдачи могут существенно (в несколько раз) отличаться от действительных.

Другие критериальные уравнения для определения среднего по длине коэффициента теплоотдачи в прямых трубах, а также в кольцевых, изогнутых каналах и змеевиках приведены в таблице в прил. 3.

Поперечное омывание жидкостью пучка труб наблюдается в теплообменных аппаратах с поперечными перегородками, а воздухом (дымовыми газам) – воздухоохладителях и экономайзерах.

При поперечном обтекании жидкостью пучка трубок установить строго обоснованную зависимость для определения коэффициентов теплоотдачи довольно трудно.

Наличие поворотов около перегородок, изменение числа трубок, обтекаемых жидкостью, изменение скорости жидкости при движении от корпуса к центру и ряд других, трудно поддающихся учёту влияний, не даёт возможности предложить обобщающую зависимость для определения коэффициента теплоотдачи для различных пучков труб с разными диаметрами трубок и шагами между трубками.

Для приближённого расчёта теплоотдачи при поперечном обтекании жидкостью пучка трубок можно рекомендовать следующую формулу:

$$
Nu_f = 0.25 Re_f^{0.6} Pr_f^{0.3}.
$$
 (2.19)

За определяющий размер в критериях подобия принят наружный диаметр трубок, а скорость потока вычисляется для самого узкого сечения между трубками одного ряда. Формула справедлива для  $Re_f = 10^3 \div 10^5$ .

Для расчёта теплоотдачи в маслоохладителях и подогревателях топлива можно использовать эмпирические размерные формулы для коэффициентов теплоотдачи, однако их использование оговаривается многими условиями, которые в каждом конкретном случае расчёта могут не выполняться, вследствие чего расчёт становится невозможным.

Более изучены случаи поперечного омывания пучка труб потоком дымовых газов или воздуха. Это связано, по всей видимости, с тем, что эти случаи встречаются при расчётах парогенераторов.

Коэффициент теплоотдачи при поперечном омывании дымовыми газами (воздухом) пучка труб, помимо прочих факторов, существенно зависит от компоновки труб в пучке. Среди наиболее распространённых, различают коридорную и шахматную компоновку труб в пучке.

Для пучков с шахматным расположением трубок коэффициент теплоотдачи рассчитывается по критериальному уравнению:

$$
Nu_f = 0.4 \, Re_f^{0.6} \, Pr_f^{0.36} \cdot C_z \cdot C_s \,. \tag{2.20}
$$

Оно справедливо для  $Re_f = 10^3 \div 10^5$ .

Поправка на число рядов  $C_z$  вычисляется по формулам:

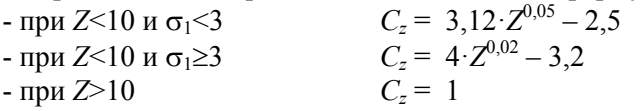

В приведённых формулах *Z* – число рядов трубок в пучке (по ходу дымовых газов),  $\sigma_1$  – относительный поперечный шаг труб в пучке.

Поправка на компоновку пучка вычисляется по формулам:

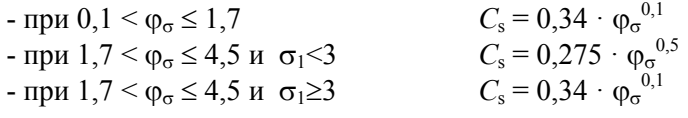

$$
\varphi_{\sigma} = \frac{\sigma_1 - 1}{\sigma'_2 - 1}, \qquad \qquad \sigma'_2 = \sqrt{0.25 \cdot \sigma_1^2 + \sigma_2^2}
$$

Здесь:  $\sigma_2$  – относительный продольный шаг труб в пучке.

При поперечном омывании коридорных пучков труб дымовыми газами или воздухом коэффициент теплоотдачи рассчитывается по формуле:

$$
Nu_f = 0.22 \, Re_f^{0.65} \, Pr_f^{0.36} \cdot C_z \cdot C_s \,. \tag{2.21}
$$

Оно справедливо для  $Re_f = 10^3 \div 10^5$ .

Поправка на число рядов  $C<sub>z</sub>$  вычисляется по формулам:

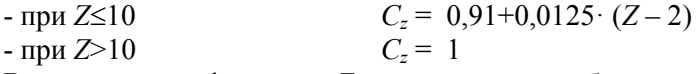

В приведённых формулах *Z* – число рядов трубок в пучке (по ходу дымовых газов),  $\sigma_1$  – относительный поперечный шаг труб в пучке.

Поправка на компоновку пучка вычисляется по формулам:

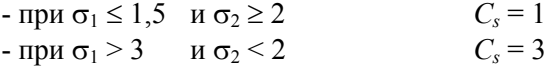

- во всех остальных случаях  $C_s = \frac{1}{(1 + (2 \cdot \sigma_1 - 3) \cdot (1 - 0.5 \cdot \sigma_2))^2}$  $C_s = \frac{1}{(1 + (2 \cdot \sigma_1 - 3) \cdot (1 - 0.5 \cdot \sigma_2))^2}.$ 

За определяющий размер в уравнениях (2.20), (2.21) принимается диаметр труб, за определяющую температуру – температура дымовых газов.

Другие критериальные уравнения для определения коэффициентов теплоотдачи при стабилизированном внешнем обтекании трубных пучков приведены в прил. 3.

В качестве горячего теплоносителя в подогревателях топлива и масла часто используется водяной пар. Отдавая тепло холодному теплоносителю (топливо, масло), пар превращается в воду – конденсируется.

Процесс конденсации пара на вертикальной поверхности и поверхности горизонтальной трубы достаточно хорошо изучен в теории теплообмена, а для расчёта коэффициента теплоотдачи выведены соответствующие критериальные уравнения. При конденсации пара в теплообменных аппаратах чаще всего

наблюдается плёночный режим, когда сконденсировавшийся пар (вода) стекает по поверхности в виде плёнки жидкости.

Для плёночной конденсации пара на горизонтальной трубе получено критериальное уравнение вида:

$$
Nu_m = 0.72(Ga_m \cdot Pr_m \cdot K_s)^{0.25},\tag{2.22}
$$

где:  $Ga = \frac{g \cdot d^3}{v^2}$  $\mathsf{v}$  $=\frac{g\cdot d^3}{2}$  - критерий Галилея;

$$
K_s = \frac{r}{C_P(t_s - t_w)}
$$
- критерий Кутателадзе;

*r*,  $C_P$  – удельная теплота парообразования и удельная теплоёмкость насыщенного пара, соответственно, кДж/кг, кДж/(кг•град);

 $t_S$ ,  $t_W$  – температуры насыщения и стенки, соответственно, град;

индекс *m* – определяющая температура принимается равной средней температуре плёнки конденсата  $t_m = 0.5(t_w + t_s)$ .

Физические свойства *Nu, Ga, Pr* находятся по средней температуре плёнки конденсата, в критерии *К* – по температуре насыщения.

За определяющий размер принимается диаметр трубы.

Для плёночной конденсации пара на вертикальной плоской поверхности или поверхности вертикальной трубы коэффициент теплоотдачи также можно вычислить по уравнению (2.22), если коэффициент 0,72 заменить на 1,15, а в качестве определяющего размера принять высоту поверхности или длину трубы (т.е. вертикальный размер поверхности).

В инженерных расчётах часто используют не критериальное уравнение (2.22), а размерную формулу для коэффициента теплоотдачи при конденсации и волновом течении плёнки, которая получается из критериального уравнения:

$$
\overline{\alpha} = 1,13\sqrt{\frac{g \cdot \lambda_f^3 \cdot \rho_f^2 \cdot r}{\mu \cdot \Delta t \cdot l}}.
$$
 (2.22a)

При горизонтальном расположении труб в пучках, что чаще всего встречается в теплообменных аппаратах, конденсат с верхних рядов труб стекает на трубы, расположенные ниже. Поэтому толщина слоя конденсата на трубах второго и последующих рядов больше, а коэффициент теплоотдачи, соответственно, меньше.

Толщина плёнки конденсата при конденсации влажного пара также получается больше, чем при конденсации сухого насыщенного пара, т.к. на теплообменной поверхности дополнительно сепарируются капельки воды, увеличивающие толщину плёнки конденсата.

При конденсации пара на шероховатых, покрытым слоем окислов поверхностях труб, из-за дополнительного сопротивления течению плёнки конденсата, толщина её увеличивается, поэтому коэффициент теплоотдачи может снизиться более, чем на 30% по сравнению с чистой гладкой поверхностью трубы.

Особенно сильно уменьшается коэффициент теплоотдачи при конденсации, если в конденсирующемся паре присутствуют неконденсирующиеся примеси (например, воздух). При относительном содержании воздуха всего 0,75% коэффициент теплоотдачи уменьшается вдвое, а при содержании воздуха около 4% - в пятеро.

Таким образом в реальном теплообменом аппарате коэффициент теплоотдачи при конденсации может существенно отличаться от значений, рассчитанных по формуле (2.22). Однако ошибка в расчёте коэффициента теплоотдачи при конденсации слабо сказывается на результате вычисления коэффициента теплопередачи, т.к. он определяется величиной наименьшего теплоотдачи – т.е. теплоотдачей холодного теплоносителя и термическим сопротивлением загрязнений. Поэтому коэффициент теплоотдачи при конденсации пара можно рассчитывать по формуле (2.22).

Теплообмен при свободном движении в теплообменных аппаратах практически не встречается, что связано, очевидно, с его малой интенсивностью. Однако встречаются отдельные аппараты, в которых целесообразно считать коэффициент теплоотдачи по формулам свободной конвекции. Примером такого аппарата является утилизационный котел с малой тепловой нагрузкой. При относительно больших размерах, объёмный расход воды достаточно

мал и стандартные способы увеличения скорости движения теплоносителя в межтрубном пространстве требуют установки перегородок на очень маленьких расстояниях, сопоставимых с толщиной самих перегородок. Невозможность увеличения скорости теплоносителя с одной стороны, и нецелесообразность попыток увеличения коэффициента теплоотдачи, т.к. определяющим коэффициент теплопередачи является теплообмен со стороны дымовых газов, с другой стороны, определяют конструкцию большинства утилизационных котлов как обечайку, в которую снизу подаётся питательная вода, поднимающаяся вдоль вертикально расположенных теплообменных трубок. Скорость в межтрубном пространстве мала, и коэффициент теплоотдачи, рассчитанный по формулам свободной конвекции заметно превышает коэффициент теплоотдачи рассчитанный по формулам вынужденной конвекции. Для повышения точности расчёта можно рекомендовать рассматривать теплообмен как смешанную конвекцию. Число Нуссельта может быть найдено по формуле  $Nu = \sqrt{Nu_{CBOB}^2 + Nu_{BBIH}^2}$ , где Nu<sub>СВОБ</sub> – число Нуссельта, рассчитанное по критеиальному уравнению свободной конвекции,  $Nu_{\text{BHH}}$  - число Нуссельта, рассчитанное по критеиальному уравнению вынужденной конвекции.

Теплообмен с окружающей средой наружной поверхности теплообменного аппарата (потери тепла в окружающую среду), установленного в помещении, также можно отнести к свободной конвекции. При расчёте толщины теплоизоляции для защиты персонала от ожогов следует принимать температуру поверхности теплоизоляции равной 50°С. Потери тепла при этом можно найти по уравнению Ньютона-Рихмана, приняв температуру поверхности 50С, температуру окружающей среды по температуре помещения, а коэффициент теплоотдачи рассчитанный по критериальных уравнениям свободной конвекции. Далее, зная плотность теплового потока (потери тепла), зная температуру внешней поверхности теплоизоляции (50С) и приняв температуру внутренней поверхности теплоизоляции равной максимальной температуре теплоносителя, от которого эта теплоизоляция защищает, по закону Фурье можно рассчитать толщину теплоизоляции.

20

Замечание: 1 – коэффициент теплопроводности берётся по паспортным характеристикам выбранной теплоизоляции, 2 – при высоких температурах коэффициент теплопроводности увеличивается, в связи с чем желательно найти формулу расчёта коэффициента теплопроводности с поправкой на температуру (в формулу подставляется средняя температура теплоизоляции), 3 – полученная толщина округляется в большую сторону до ближайшей стандартной толщины завода-производителя теплоизоляции. При необходимости теплоизоляций может наноситься в несколько слоёв.

Коэффициент теплоотдачи можно рассчитать по обобщённой формуле М.А.Михеева

$$
Nu_m = c(Gr \cdot Pr)_m^n. \tag{2.23}
$$

Значения величин c и n приведены в таблице 2.1.

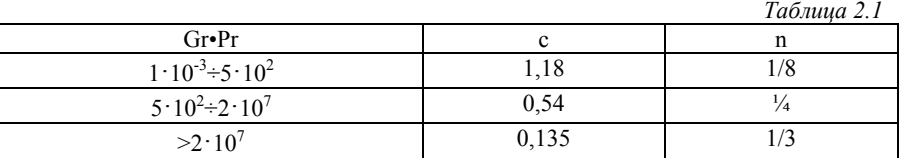

За определяющий размер в критериях подобия принимается диаметр для горизонтальных труб и высота для вертикальных поверхностей. В качестве определяющей температуры выбрана средняя температура пограничного слоя

$$
t_m = 0.5(t_W + t_f)
$$
 (2.24)

Коэффициент теплоотдачи излучением можно рассчитать по упрощённой формуле:

$$
\alpha_{\scriptscriptstyle \sqrt{1}} = 5.67 \cdot \varepsilon \cdot \frac{\left(\frac{t_{CT} + 273}{100}\right)^4 - \left(\frac{t_{OKP} + 273}{100}\right)^4}{t_{CT} - t_{OKP}},
$$
\n(2.25)

где:  $\alpha_{\text{J\!I}}$  – коэффициент теплоотдачи излучением, Bт/(м<sup>2.</sup>град);

5,67 – константа излучения абсолютно чёрного тела (получена и из постоянной Стефана-Больцмана);

- степень черноты поверхности теплообмена;

 $t_{CT}$  – температура поверхности (теплоизоляции), °C;

*t*ОКР – температура окружающей среды (воздуха в помещении), °С;

В том случае, когда одновременно наблюдается процесс теплоотдачи конвекцией и излучением, результирующий тепловой поток рассчитывается по суммарному коэффициенту теплоотдачи:

$$
\alpha = \alpha_{\rm K} + \alpha_{\rm JI},\tag{2.26}
$$

где:  $\alpha_{\text{JI}}$  – коэффициент теплоотдачи излучением, Bт/(м $^2$ ·град);

 $\alpha_{\rm K}$  - коэффициент теплоотдачи конвекцией,  ${\rm Br/(M^2\cdot rpa}$ д).

В заключение отметим, что при расчёте теплообменных аппаратов необходимо учитывать конкретные особенности теплообмена и условий эксплуатации, отмеченные выше.

### **2.2. Поверочный тепловой расчёт**

Поверочный тепловой расчёт выполняется для уже существующего теплообменного аппарата с целью проверки возможности его применения в существующей технологической схеме. Целью поверочного расчёта является определение параметров теплоносителя на выходе из аппарата. Поверочные тепловые расчёты теплообменных аппаратов также основываются на совместном решении уравнений (2.1) - (2.3). При этом конструкция и поверхность аппарата известны. Задача определения конечных температур теплоносителей может быть решена разными методами: непосредственным вычислением по формулам, полученным в решения уравнений  $(2.1)$  -  $(2.3)$ , методом последовательных приближений, графоаналитическим методом, прямым испытанием численной модели теплообменного аппарата, например, в программном комплексе solidworks. Из перечисленных методов в последнее время чаще всего используется метод последовательных приближений и графоаналитический метод.

Основными проблемами, осложняющими прямое решение системы уравнений (2.1) - (2.3) является отсутствие данных о конечных температурах теплоносителей, что делает невозможным определение температурного напора, входящего как основная переменная в уравнение теплопередачи. Если неизвестно распределение температур в аппарате, то неизвестны средние температуры теплоносителей, температуры стенок и т.д., а следовательно и неизвестны физические свойства теплоносителей, входящие в критериальные уравнения. Если теплоноситель газ, то неизвестна также скорость, т.к. удельный объём газа также зависит от температуры. Таким образом, прямое решение системы уравнений возможно только в крайне ограниченных случаях.

Графоаналитический способ определения температур теплоносителей на выходе из теплообменного аппарата заключается в графоаналитическом решении уравнений  $(2.1)$  -  $(2.3)$ . При этом в координатах [O. t"] строятся графики функций  $O = f(t)$ . координатах [Q, t"] строятся графики функций Q=f(t"), соответствующие уравнениям (2.1) и (2.2), или (2.2) и (2.3). Точка пересечения линий (см. рис. 2.1) даёт значение Й, являющееся решением уравнений. Одновременно из графика определяется и неизвестная температура t". Другую неизвестную температуру теплоносителя на выходе можно вычислить из уравнений (2.1) или (2.2), используя найденное значение тепловой нагрузки Q.

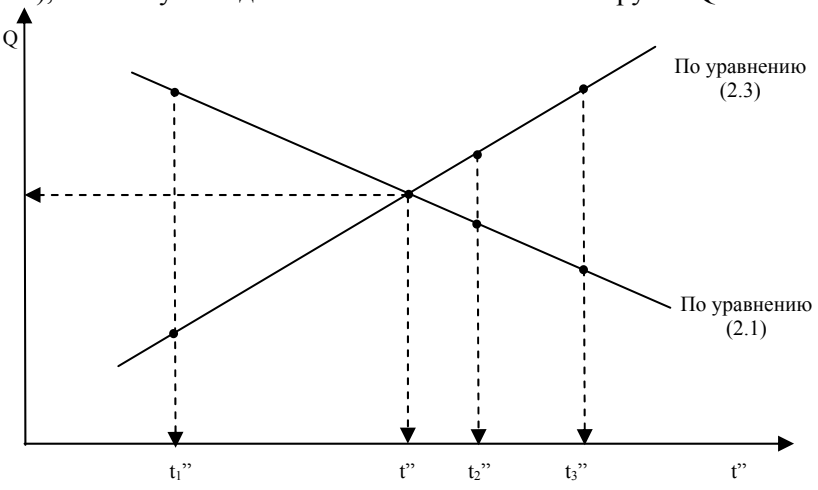

Рис. 2.1. Графоаналитический метод

Рассмотрим применение графоаналитического метода решая на конкретном примере. Пусть в теплообменном аппарате холодный теплоноситель имеет бесконечно большой водный эквивалент ( $W_2$  = , кипение), поэтому его температура в теплообменном аппарате не изменяется. Задача сводится к определению температуры горячего теплоносителя на выходе из теплообменного аппарата (t"), т.е. к совместному решению уравнений (2.1) и (2.3).

Чтобы построить график функций Q=f(t"), соответствующих уравнениям (2.1) и (2.3), надо, очевидно, задаться несколькими значениями (три-четыре) температуры (t") и по уравнениям (2.1) и (2.3) вычислить соответствующие значения Q. Построив графики вычисленных функций, по точке пересечения (см.рис. 2.1) найдём искомые значения Q и t". Примечание: на графике индексы 1, 2, 3 соответствуют заданным значениям (t").

Аналогично решается задача и в случае, если горячий теплоноситель имеет бесконечно большой водяной эквивалент ( $W_1$  = , конденсация). Однако в этом случае изменится характер графиков функций Q=f(t"). С ростом t" функция, соответствующая уравнению (2.2) будет возрастать, а функция, соответствующая уравнению (2.3) будет убывать.

Если водяные эквиваленты теплоносителей имеют конечные значения, то вид графиков будет зависеть от соотношения водяных эквивалентов теплоносителей (так, при  $W_1 < W_2$  графики будут аналогичны рис. 2.1).

Метод последовательных приближений по существу аналогичен графоаналитическому методу. Рассмотрим основные моменты метода последовательных приближений на конкретном примере. Для определённости примем условие, когда холодный теплоноситель имеет бесконечно большой водный эквивалент ( $W_2$  = , кипение). Один из возможных вариантов алгоритма решения задачи может быть следующим:

1. Задаёмся температурой горячего теплоносителя на выходе из теплообменного аппарата (t<sub>1</sub>"). В первом приближении, очевидно, что эта температура должна быть выше температуры кипения холодного теплоносителя.

2. По уравнению теплопередачи (2.3) вычисляем тепловую нагрузку теплообменного аппарата Q в первом приближении.

3. Учитывая, что  $(t_1)$  принята произвольно, необходимо её уточнение. Для этого, принимая в уравнении  $(2.1)$  Q = Q<sub>1</sub> вычисляем температуру горячего теплоносителя  $\{t_1^{\prime\prime}\}$  на выходе из температуру горячего теплоносителя {t1"} на выходе из теплообменного аппарата (фигурные скобки используем для обозначения нового значения температуры).

4. Сравниваем (t<sub>1</sub>") и {t<sub>1</sub>"}. Если расхождение будет в пределах принятой погрешности расчётов, температуру на выходе можно принять как среднюю между этими значениями и завершить расчёт уточнением тепловой нагрузки по новой температуре. Если отклонение значительное, среднюю температуру можно использовать для следующего приближения и возвращаемся к шагу 2.

В том случае, когда ни один из водных эквивалентов не равен бесконечности, лучше задаться температурой на выходе того теплоносителя, у которого меньший водный эквивалент.

### **2.3. Гидродинамический (аэродинамический) расчёт**

На перемещение рабочей среды (теплоносителя) через теплообменный аппарат необходимо затратить определённую мощность. Мощность, затрачиваемая на привод насосов (вентиляторов), определяется по формуле:

$$
N = \frac{G \cdot \Delta P}{10 \cdot \rho \eta}, \text{ kBr}, \tag{2.27}
$$

где: G – массовый расход теплоносителя, кг/с;

Р – гидравлическое (аэродинамическое) сопротивление, Па;  $\rho$  - плотность теплоносителя, кг/м<sup>3</sup>;

- к.п.д. насоса (вентилятора), %.

Гидродинамический (аэродинамический) расчёт теплообменного аппарата сводится к определению потерь давления по тракту каждого теплоносителя на пути от входа теплоносителя в аппарат до выхода из него. Полное падение давления по каждому тракту теплоносителя складывается из отдельных потерь в элементах аппарата. Падение давления происходит из-за преодоления потоком теплоносителя различных сопротивления по пути движения в аппарате. Сумма всех частных сопротивлений определит полное гидравлическое сопротивление.

Различают два вида гидравлических сопротивлений: местные и линейные. Линейные потери происходят при движении жидкости по трубе или каналу. При этом, на каждом участке силы трения совершают работу и теряется напор. Местные потери

характеризуются потерями энергии на относительно компактном участке. Примерами таких участков могут быть вентили, задвижки, клапаны, повороты, внезапные расширения или сужения трубы. В этих устройствах движение жидкости достаточно сложное, силы трения велики, в связи с чем потери на них рассчитываются по отдельной методике.

Линейные потери напора.

Линейные потери напора могут быть рассчитаны по формуле Дарси-Вейсбаха.

$$
h_{\scriptscriptstyle \overline{J}} = \lambda \cdot \frac{l}{d} \cdot \frac{u^2}{2g},\tag{2.28}
$$

 $r$ де:  $\lambda$  - коэффициент линейного сопротивления, безразмерная величина;

l – длина трубы или канала, м;

d – диаметр (гидравлический диаметр), м;

 $u -$  скорость, м/с;

 $g$  – ускорение свободного падения, 9,8 м/ $c^2$ .

Экспериментальные исследования по определению коэффициента линейного сопротивления показали наличие нескольких зон сопротивления.

Ламинарный режим

Т.к. график скорости по диаметру при ламинарном режиме представляет собой параболу, скорость потока (U<sup>∞</sup>) будет достигнута только на оси трубы, а, следовательно, толщина пограничного слоя будет равна половине диаметра трубы. Т.к. касательные напряжения (силы трения) в жидкости при одинаковых скоростях зависят от расстояния между ними (чем меньше расстояние, тем сила трения больше), то рост толщины пограничного слоя приведет к снижению потерь. Как следствие – потери при ламинарном режиме наименьшие.

Для расчета коэффициента линейного сопротивления при ламинарном режиме используется формула:

> $\lambda$  = 64 / Re. Граница режима: Re < 2300. Переходный режим

Граница режима: 2300 < Re < 10000.

Как отмечалось выше, надежных зависимостей для расчета коэффициента линейного сопротивления в этом режиме нет.

Турбулентный режим

Граница режима: 10000 < Re.

Исследования показали, что в пределах турбулентного режима существуют три зоны гидравлического сопротивления.

Коэффициент линейного сопротивления при турбулентном режиме зависит от параметров движения жидкости (числа Рейнольдса) и величины микронеровностей поверхности (шероховатости). В первой зоне коэффициент линейного сопротивления отличен от ламинарного режима, но не зависит от шероховатости; во второй зоне зависит и от числа Рейнольдса, и от шероховатости; в третьей зоне зависит только от шероховатости.

Зона гидравлически гладких труб

Турбулизация потока приводит к формированию турбулентного ядра и ламинарного подслоя.

 $2300 < Re < 15 \cdot d/\Lambda$ 

При решении задач может возникнуть затруднение, когда отношение оказывается  $15 \text{ d}/\Delta < 2300$ . Это означает, что при данной шероховатости и диаметре трубы зоны гидравлически гладких труб не будет существовать.

Для расчета коэффициента линейного сопротивления в зоне гидравлически гладких труб моет быть использована формула Блазиуса:

 $\lambda = 0.3164 / \text{Re}^{0.25}$ .

Переходная зона

При некотором значении числа Рейнольдса толщина пограничного слоя уменьшается настолько, что становится сопоставима с шероховатостью. При этом вязкий подслой начинает двигаться с образованием завихрений, которые начинают влиять на толщину пограничного слоя.

Толщина пограничного слоя зависит от режима течения и от шероховатости. Граница этой зоны сопротивления также определяется числом Рейнольдса.

 $560 \cdot d/\Lambda > Re > 15 \cdot d/\Lambda$ .

В этой зоне часто используется расчетная формула Альтшуля для коэффициента линейного сопротивления:

 $\lambda = 0.11 \cdot (\Delta/d + 68/Re)^{0.25}$ .

Зона гидравлически шероховатых труб (второе название – квадратичная зона сопротивления)

Дальнейший рост скорости приведет к дальнейшему уменьшению толщины пограничного слоя. Выступы начинают выходить за пределы пограничного слоя, а сопротивление определяется только высотой микронеровностей. Обтекание выступов начинает носить ярко выраженный отрывной характер. Значение коэффициента линейного сопротивления зависит только от шероховатости и не зависит от числа Рейнольдса.

Толщина пограничного слоя зависит только от шероховатости. Граница этой зоны сопротивления также определяется числом Рейнольдса.

 $560 \cdot d/\Lambda < Re$ 

Расчетная формула для коэффициента линейного сопротивления в зоне гидравлически шероховатых труб (формула Шифринсона):

 $\lambda = 0.11 \cdot (\Delta/d)^{0.25}$ .

Замечание: Приведенные выше формулы не единственные. Многими авторами предлагаются уточненные формулы, учитывающие особенности движения потока, вид материала труб, вид жидкости, конфигурацию сечения трубы. Из множества формул конструктор имеет право выбрать наиболее подходящую для решения частной задачи.

МЕСТНЫЕ ПОТЕРИ НАПОРА

В качестве примера местного сопротивления рассмотрим внезапное расширение трубы. В местах завихрений происходит интенсивное перемешивание, соприкасаются слои жидкости, имеющие разные скорости, а, следовательно, появляются силы трения. Работа сил трения в этом месте приводит к потерям энергии.

Аналогичные явления возникают и при прохождении жидкости через повороты, вентили, задвижки и т.д. Механизм появления потерь подсказывает и способы снижения потерь. Плавное изменение скорости по величине и направлению может снизить эти потери в десятки раз.

Как отмечалось выше, для расчета местных потерь используется другая зависимость

$$
h_{\scriptscriptstyle M} = \sum \xi \frac{u^2}{2g} \,. \tag{2.29}
$$

Формула аналогична формуле Дарси-Вейсбаха. Отличие формулы в первой ее части. Появилась сумма коэффициентов местного сопротивления  $\Sigma \xi$ .

Линейные и местные потери по мере движения жидкости по трубе складываются. Рассмотрим, что происходит с напором при движении жидкости по трубе.

Напор (энергия жидкости) на входе складывается из потерь на преодоление сопротивлений 1 участка, вентиля, 2 участка и напора на выходе из трубы. В связи с этим можно представить уравнение Бернулли для реальной жидкости в виде:

 $H_1 = H_2 + \Sigma h_{\text{numerical}} + \Sigma h_{\text{merical}}$ 

#### **3. Методические указания по выполнению курсового проекта**

В разделах 2 и 3 были рассмотрены общие вопросы, связанные с теоретическими вопросами проектирования и эксплуатацией теплообменных аппаратов. Их проектирование имеет существенные особенности и предполагает сочетание теоретического и практического подходов.

#### **3.1. Содержание и объём курсового проекта. Исходные данные**

В качестве курсового проекта предлагается спроектировать один из теплообменных аппаратов, используемых в энергетических установках. В соответствии с заданием студент должен выполнить следующие разделы проекта:

- 1. Конструктивный расчёт теплообменного аппарата.
- 2. Гидравлический (аэродинамический) расчёт теплообменного аппарата.
- 3. Расчёт на прочность элементов теплообменного аппарата (по указанию преподавателя).

4. Чертёж спроектированного теплообменного аппарата и его элементов, при необходимости с разрезами. На чертеже должны быть отражены все размеры, используемые и полученные в расчётах, а также понятен принцип действия теплообменника.

Тепловой и гидравлический расчёты по указанию преподавателя могут содержать элементы оптимизации конструкции. Параметр оптимизации выбирается по согласованию с преподавателем.

Задание на курсовой проект выбирается студентом по номеру варианта (см. прил. 1), определяемому либо по двум последним цифрам шифра, либо по порядковому номеру в списке группы в журнале учёта посещаемости. Номер варианта может быть выбран и предложен студенту преподавателем.

Исходные данные должны содержать сведения, необходимые для выполнения проекта. В перечень исходных данных для проектирования входят:

- 1. Назначение теплообменного аппарата.
- 2. Наименование и марка теплоносителей.
- 3. Количественные данные, необходимые для расчёта тепловой нагрузки теплообменного аппарата.
- 4. Температуру другого теплоносителя.

Задание назначения теплообменного аппарата позволяет студенту сосредоточить внимание на возможных конструктивных исполнениях теплообменного аппарата, изучить особенности их конструкции, преимущества и недостатки с тем, чтобы выбрать конструктивное исполнение исходя из возможно более полного использования преимуществ и нейтрализации недостатков в выбранной конструкции.

### **3.2. Предварительный расчёт поверхности нагрева**

Как уже отмечалось, целью конструктивного расчёта является определение размеров поверхности нагрева аппарата. Однако в процессе выбора прототипа и компоновке аппарата необходима оценка площади теплообменной поверхности, т.к. аппараты большой и малой тепловой мощности как правило имеют и конструктивные отличия. В связи с этим, выбору конструкции (прототипа) должен предшествовать предварительный расчёт площади теплообменной поверхности.

Для этого в первую очередь необходимо определить тепловую нагрузку по уравнению теплового баланса для теплоносителей.

Если задан объёмный расход теплоносителя, то тепловой поток можно вычислить по уравнению (2.1) или (2.2), предварительно вычислив массовый расход, или, если известна объёмная теплоёмкость, по формуле:

$$
Q = V \cdot C_P' \left( t' - t'' \right), \text{ kBr}, \tag{3.1}
$$

где  $C_P^{\prime}$  - объёмная теплоёмкость теплоносителя, кДж/(м<sup>3</sup>•град).

При этом теплоёмкость выбирается из таблиц теплофизических свойств по средней арифметической температуре теплоносителя.

Поверхность нагрева теплообменного аппарата можно вычислить в первом приближении по формулам:

$$
F = Q/q, \tag{3.2a}
$$

или

$$
F = Q / (k \cdot F = Q / (k \cdot \Delta \bar{t}), \qquad (3.26)
$$

где: q – плотность теплового потока через поверхность теплообмена,  $Br/M^2$ ;

 $\kappa$  – коэффициент теплопередачи,  $Br/(M^2\cdot rpaA)$ .

Ориентировочные значения плотности теплового потока для теплообменных аппаратов и коэффициента теплопередачи приведены в прил.3.

При проектировании воздухо- и маслоохладителей, а также подогревателей топлива, если в подогревателе топлива теплоносителем служит вода, а не насыщенный пар, возникает неопределённость при определении расхода теплоносителя. В этом случае можно принять ориентировочные значения среднего температурного напора (см. прил. 2) или задаться величиной неизвестной температуры теплоносителя и вычислить средний температурный напор по формуле (2.7) сравнив его с обычно встречающимися на практике (см. прил. 2).

Если для вычисления среднего температурного напора задались температурой теплоносителя, то тем самым зафиксировали и расход теплоносителя, который необходимо вычислить по уравнению теплового баланса для этого теплоносителя.

Поскольку на данном этапе обычно ещё не известна схема движения теплоносителей в теплообменном аппарате, целесообразно исходить из противоточной схемы движения. При этом надо помнить, что будет определён максимально возможный средний температурный напор и, следовательно, минимальная поверхность теплообменного аппарата.

Коэффициент теплопередачи можно вычислить, выбирая величины коэффициентов теплоотдачи и термических сопротивлений загрязнений (см. прил. 2) по формуле (2.12).

Целесообразно оценить поверхность нагрева теплообменного аппарата всеми указанными выше способами, сравнить между собой полученные результаты и выбрать окончательную величину поверхности нагрева для дальнейшей работы.

На этом предварительный расчёт величины поверхности нагрева теплообменного аппарата можно закончить и перейти к выбору конструкции.

### **3.3. Выбор типа и элементов конструкции теплообменного аппарата**

В пределах курсового проекта главная задача, стоящая перед студентом не изобретение совершенно нового, неизвестного до сих пор в технике теплообменного аппарата, а закрепление и углубление знаний по изучаемой дисциплине. С этих позиций при выборе типа теплообменного аппарата следует исходить из известных, достаточно часто применяемых типов. Учитывая, что в конструкциях заложен опыт эксплуатации подобный теплообменников (типоразмеры труб, шаг труб, схема их размещения, металл и т.д.), подобный путь проходят и конструкторы реальных теплообменных аппаратов используя лучшие технические решения.

Естественно, что для осознанного выбора необходимо предварительно изучить устройство, его преимуществ аи недостатки, область применения.

Обычно назначение теплообменного аппарата позволяет с достаточной степенью определённости рекомендовать его конструкцию. В частности, воздухоохладители целесообразно выполнять как кожухотрубный теплообменный аппарат с прямым оребрением трубок со стороны воздуха.

Подогреватели питательной воды парогенераторов (экономайзеры) можно спроектировать как змеевиковую поверхность из гладких стальных труб с шахматным или коридорным расположением в зависимости от числа ходов по воде.

Рекомендуемая конструкция подогревателей воды (утилизационных водогрейных котлов) можно найти в литерутуре. Однако их можно спроектировать и в виде змеевиковых поверхностей как экономайзеры или утилизационные подогреватели.

Более разнообразными могут быть конструкции подогревателей топлива и маслоохладителей.

При небольших расходах топлива подогреватели можно спроектировать как теплообменники типа «труба в трубе» или змеевиковые. Греющий пар (воду) целесообразно пропустить по центральной трубе, а топливо в межтрубном пространстве.

При больших расходах топлива целесообразно выбрать кожухотрубную конструкцию теплообменного аппарата с прямыми или U-образными трубами. Топливо может двигаться как внутри труб, так и в межтрубном пространстве. При движении топлива в межтрубном пространстве есть возможность увеличить коэффициент теплоотдачи топлива, если обеспечить с помощью сегментных перегородок поперечное омывание труб.

Маслоохладители по конструкции аналогичны подогревателям топлива, т.е. могут быть кожухотрубными или типа «труба в трубе». В кожухотрубных маслоохладителях с прямыми трубами охлаждающую воду целесообразно пустить внутри труб, а масло в межтрубном пространстве с поперечным омыванием труб. Подача воды в трубы обусловлена относительной лёгкостью очистки труб от закипи и загрязнений. В вертикальных кожухотрубных маслоохладителях с U-образными трубами масло

можно пропускать внутри труб, а охлаждающую воду снаружи в межтрубном пространстве. В этом типе аппаратов легче организовать демонтаж трубной доски с трубами с целью очистки, в то время, как внутренне пространство U-образных труб труднодоступно.

Если выбрана конструкция теплообменного аппарата как прототип, то размеры его элементов можно вычислит в основном, ориентируясь на сортамент труб, применяемых при изготовлении теплообменных аппаратов и скорости движения теплоносителей. Рекомендуемый скорости теплоносителей определяются балансом между необходимостью снижать гидравлическое (аэродинамическое) сопротивление (требование снижения скорости движения теплоносителя) и необходимостью повышения коэффициента теплоотдачи и снижения количеств загрязнений (требование повышения скорости движения теплоносителя). Для каждого из теплоносителей, исходя из опыта эксплуатации теплообменных аппаратов и трубопроводов, существуют рекомендации по выбору скорости.

Рекомендации. Для большинства труб распространённых диаметров в теплообменных аппаратах (57, 38 и 25 мм) рекомендуется принимать скорость жидкостей, таких как вода или аналогичных по свойствам, 1,5 - 2 м/с, но не выше 3 м/с, для вязких (масла) и высоковязких (мазут при положительных температурах окружающей среды) жидкостей рекомендуются скорости от 0,06 до 0,3 м/с. Для маловязких жидкостей рекомендуемый диапазон скоростей 0,2 - 0,3 м/с. Для газов при атмосферном давлении допускаются массовые скорости 15 - 20 кг/(м2 с), низший предел 2 - 2,5 кг/(м2 с), а линейные скорости от 10 до 25 м/с; для насыщенных паров при конденсации рекомендуется задаваться скоростью до 10 м/с. Скорости движения рабочих сред в патрубках штуцеров: для насыщенного пара 20 – 30 м/с; для перегретого пара – до 50 м/с; для жидкостей – 1,5 - 3 м/с; для конденсата греющего пара – 1 - 2 м/с.

После выбора скорости движения теплоносителя рассчитывается необходимая для обеспечения этой скорости площадь живого сечения.

$$
F = V/w, \, \mathbf{m}^2,\tag{3.3}
$$

где: *V* – объёмный расход теплоносителя, приведённый к средней температуре теплоносителя в теплообменном аппарате, м<sup>3</sup>/с;

*w* – выбранная скорость движения теплоносителя, м/с;

 $f$ – площадь живого сечения для прохода теплоносителя, м<sup>2</sup>.

В том случае, когда объёмный расход неизвестен, его можно рассчитать зная массовые скорости теплоносителя. При этом надо помнить, что вследствие изменения плотности при изменении температуры, объёмный расход теплоносителя также изменяется, что необходимо учитывать в расчётах. В большинстве случаев объёмный расход рассчитывается по средней арифметической температуре теплоносителя в теплообменном аппарате.

В змеевиковом теплообменном аппарате при движении теплоносителя в змеевике по сечению теплоносителя в змеевике по сечению для прохода теплоносителя можно рассчитать внутренний диаметр трубы, по которой должен быть выполнен змеевик:

$$
d = 2\sqrt{f/\pi} \,,\tag{3.4}
$$

где:  $f$  – сечение для прохода теплоносителя, м<sup>2</sup>;

*d* – внутренний диаметр трубы, м.

Аналогично рассчитывается и внутренний диаметр внутренней трубы в теплообменнике типа «труба в трубе».

Очевидно, что в конструкции теплообменного аппарата следует использовать стандартные трубы, поэтому по полученному значению диаметра трубы надо выбрать трубу ближайшего размера из стандартного ряда. Необходимую информацию можно получить из интернет по данным заводов выпускающих трубы. Т.к. стандартный диаметр отличается от расчётного, очевидно, что и скорость движения теплоносителя будет иной. В связи с этим, для дальнейших расчётов необходимо решить обратную (3.4) задачу, уточнив действительную скорость.

Выбрав трубу стандартного диаметра и зная необходимую поверхность теплообменного аппарата, можно вычислить длину змеевика или общую длину теплообменника типа «труба в трубе» по формуле:

$$
L = F / (\pi \cdot d), \mathbf{M}, \tag{3.5}
$$

где:  $F$  – площадь поверхности теплообмена, м<sup>2</sup>;
*l* - длина трубы, м.

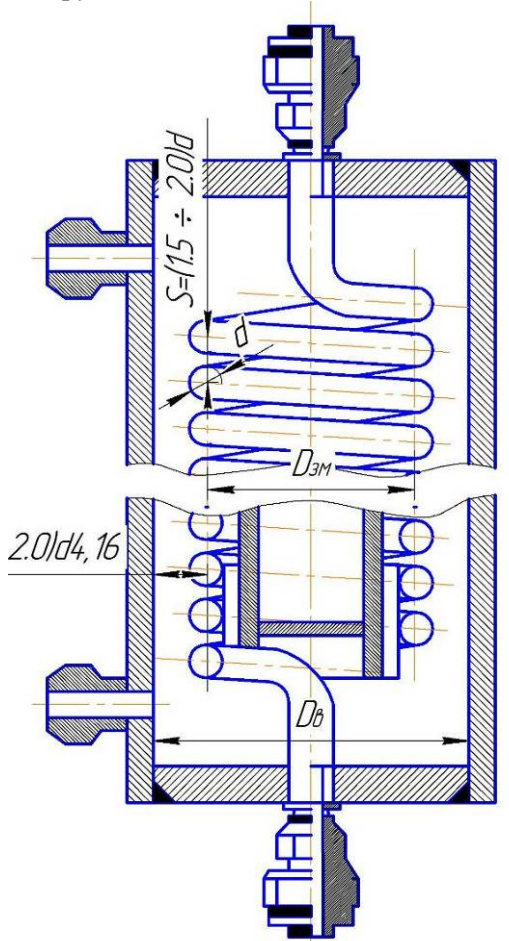

Рис. 3.1. Схема к определению основных размеров змеевика

В зависимости от соотношения величин коэффициентов теплоотдачи, в формулу (3.5) нужно подставлять внутренний, наружный диаметр или среднее арифметическое внутреннего и наружного диаметра. Очевидно, что определять термическое сопротивление будет наименьший коэффициент теплоотдачи, а, следовательно, и расчёт должен производиться по этой поверхности.

Шаг витков змеевика рекомендуется принимать в пределах

 $S = (1, 5 \div 2, 0) \cdot d_{\text{H}}$ .

Диаметр змеевика обычно выбирают в зависимости от внутреннего диаметра корпуса:

$$
D_{3M} = D_{\rm \theta H} - (3-4) d_{\rm \theta}, \, \text{M}. \tag{3.6}
$$

Длина одного витка змеевика или винтовой линии определяется формулой

$$
l = \sqrt{(\pi D_{3M})^2 + S^2} \tag{3.7}
$$

Зная длину одного витка змеевика, можно вычислить число витков змеевика и общую высоту змеевика:

$$
n = L / l, \tag{3.8}
$$

$$
h_{3M} = (n-1) \cdot S + d, \text{ M.}
$$
 (3.9)

Высоту (длину) корпуса змеевикового теплообменного аппарата выбирают с учётом конструктивной добавки (расстояние змеевика до дна или крышки аппарата). Добавка обусловлена необходимостью ввода трубы змеевика в крышку под прямым углом. Таким образом, конструктивная добавка определяется радиусом гиба трубы.

$$
h_T = h_{3M} + 2 \cdot h_{\partial}, \text{M}, \tag{3.10}
$$

где: *hд* – величина конструктивной добавки, м;

 $h_T$  – высота (длина) корпуса, м.

Обозначение остальных величин, входящих в формулы (3.5) –  $(3.10)$ , ясны из рис. 3.1.

Если высота корпуса оказывается неоправданно большой, то можно применить двойной или тройной змеевик. Очевидно, что при этом высота уменьшится также примерно в 2-3 раза.

Змеевики можно «включить» по теплоносителю, движущимся внутри змеевиков последовательно или параллельно. Очевидно, что при параллельном включении скорость теплоносителя внутри змеевиков уменьшится обратно пропорционально числу параллельно включённых змеевиков (при неизменном расходе).

Если снаружи змеевик омывается не конденсирующимся паром, а жидкостью, то надо обеспечить необходимую скорость движения жидкости. Для увеличения скорости внутри змеевика размещается вытеснитель, имеющий форму цилиндра. При этом, теплоноситель движется в кольцевом зазоре между внутренней стенкой корпуса и наружной поверхностью вытеснителя, омывая трубки змеевика. Теплообмен рассчитывается как поперечное омывание трубного пучка.

Скорость движения жидкости без вытеснителя можно вычислить по формуле:

$$
w = \frac{4V}{\pi \left( D_B^2 - \sum_{1}^{m} (D_{3M} \cdot d_H) \right)},
$$
\n(3.11)

где m – число параллельно включённых (по жидкости) змеевиков.

Как отмечалось, скорость может получиться существенно меньше рекомендуемой, требуя установки вытеснителя. Диаметр вытеснителя в первом приближении можно вычислить по формуле:

$$
D_{\text{sbim}} = D_{\text{3M}} - (3 \div 4) \cdot d_{\text{H}}, \text{M}, \tag{3.12}
$$

где *D*выт – диаметр вытеснителя, м.

Скорость жидкости в случае использования вытеснителя можно в первом приближении рассчитать по формуле:

$$
w = \frac{4V}{\pi(D_B^2 - D_{BUIT}^2 - D_{3M} * d_H)},
$$
 m/c. (3.13)

Таким образом, варьируя диаметр змеевика, корпуса и вытеснителя сконструировать теплообменный аппарат с требуемой поверхностью нагрева.

При проектировании теплообменного аппарата типа «труба в трубе» необходимо определить внутренний диаметр внутренней и наружной трубы, а также общую длину теплообменника и число секций.

Внутренний диаметр наружной трубы рассчитывается по рекомендуемой скорости теплоносителя по формуле (3.4), а длина теплообменника – по формуле (3.5).

Если длина трубы в теплообменном аппарате получится больше 1-2 м, то его лучше слелать секционным последовательным включением секций. Если же число секций получается больше 4-6, то целесообразно рассмотреть возможность компоновки в виде кожухотрубного аппарата.

Для теплообменного аппарата типа «труба в трубе» по сечению для прохода теплоносителя внутренний диаметр наружной трубы

$$
D_{BH} = \sqrt{\frac{4f}{\pi} - d_H}, \quad M \quad , \tag{3.14}
$$

где: *d*н – наружный диаметр внутренней трубы, м;

 $f$ – сечение для прохода теплоносителя, м<sup>2</sup>;

 $D_{\text{BH}}$  – внутренний диаметр наружной трубы, м.

В кожухотрубном теплообменном аппарате один из теплоносителей движется одновременно внутри нескольких труб, и по сечению для прохода теплоносителя можно вычислить их число, если предварительно выбрать внутренний диаметр трубок:

$$
n = \frac{4f}{\pi d^2},\tag{3.15}
$$

где: *n* – число трубок, по которым течёт теплоноситель;

*d* – внутренний диаметр трубок, м;

 $f$ – сечение для прохода теплоносителя, м<sup>2</sup>.

Зная число параллельно работающих трубок можно вычислить их длину по формуле:

$$
l = \frac{F}{\pi d \cdot n}, \mathbf{M},\tag{3.16}
$$

где: *F* – площадь теплообмена, м<sup>2</sup>;

 $d$  – диаметр трубок, м.

Если длина трубок получится больше 1-2 м, то необходимо организовать несколько ходов теплоносителя, предусмотрев для этого перегородки в крышках теплообменного аппарата.

Очевидно, при этом общее число трубок в теплообменом аппарате увеличится во столько раз, сколько ходов организовано.

Для определения диаметра кожуха теплообменного аппарата необходимо разместить общее число трубок в площади круга необходимого диаметра (трубной доске).

В трубных досках трубки могут размещаться по сторонам правильных шестиугольников (по вершинам правильных треугольников), по концентрическим окружностям и по вершинам квадратов. Наиболее распространённым является первый вариант размещения - по сторонам правильных шестиугольников, при котором обеспечивается максимальное использование площади трубной решётки (см. рис. 3.2).

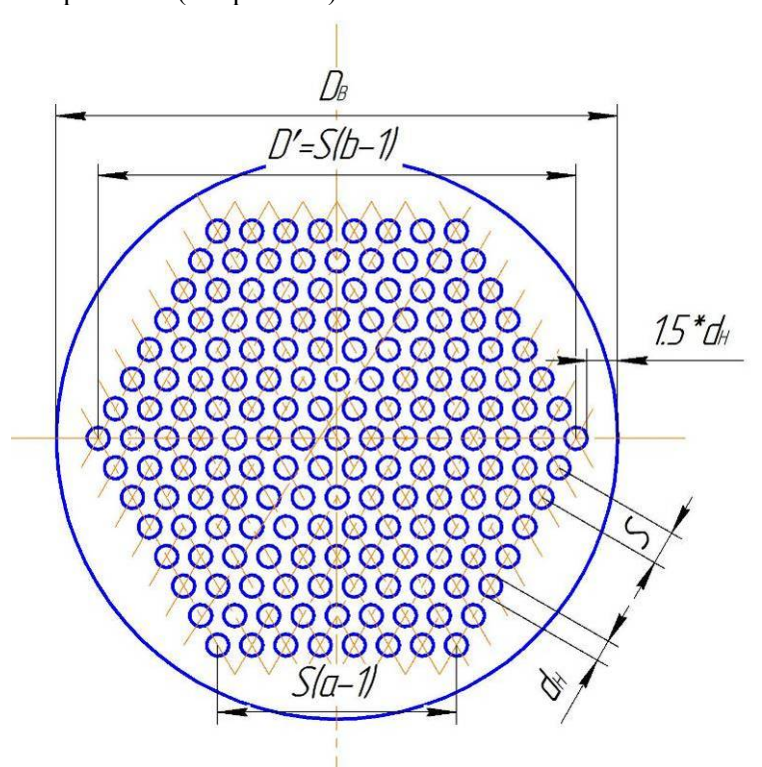

Рис. 3.2. Схема размещения трубок в решётке по сторонам правильных шестиугольников

При размещении по этому способу зависимость между общим числом трубок n, числом трубок «в» на диагонали и числом трубок «а» на стороне шестиугольника выражается соотношением:

$$
n_0 = 3 \cdot a \cdot (a - 1) + 1
$$
  
\n
$$
b = 2 \cdot a - 1
$$
  
\n
$$
n_0 = 0,75(b^2 - 1) + 1
$$
\n(3.17)

где:  $n_0$  – общее число трубок;

*а* – число трубок, размещённых на стороне наибольшего шестиугольника;

*в* – число трубок, размещённых на диагонали наибольшего шестиугольник

Часть трубной решётки (сегменты) остаётся незаполненной. На ней можно дополнительно разместить число трубок в количестве 10÷18% от числа трубок, размещённых в шестиугольнике.

Таким образом, общее число трубок будет равно

$$
n = (1, 1 \div 1, 18) n_0 \tag{3.18}
$$

При размещении трубок их шаг (расстояние между осями соседних трубок) следует определять в зависимости от способа их крепления:

 $-$  трубки приваренные или припаянные  $S = 1.25 \cdot d_H$ ;

 $-$  трубки развальцованные  $S = (1, 3 \div 1, 6) \cdot d_H$ .

Диаметр окружности, на котором размещаются крайние трубки может быть определён по формуле:

$$
D' = S \cdot (b - l) \tag{3.19}
$$

Зная из расчёта необходимое количество трубок, диаметр можно определить по тал. 3.1.

*Таблица 3.1* 

|  |  |  | Диаметры кожухотрубных теплообменников в зависимости от способа |  |
|--|--|--|-----------------------------------------------------------------|--|
|  |  |  |                                                                 |  |

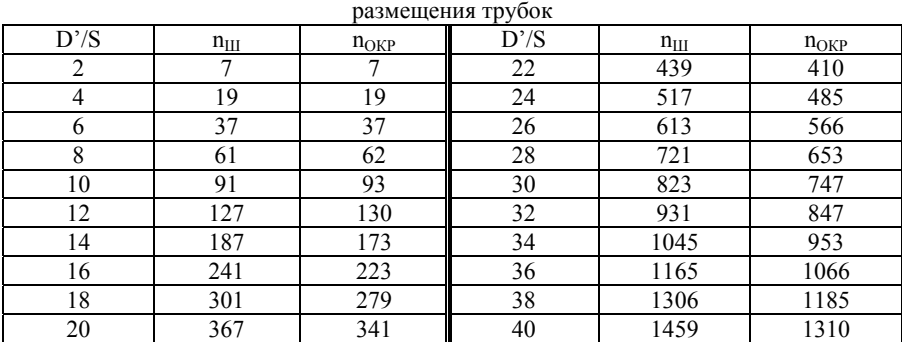

Примечание:  $n_{III}$  – общее число трубок, размещённых на трубно доске по углам правильных шестиугольников,  $n_{\text{ORP}}$  - общее число трубок, размещённым по концентрическим окружностям.

Внутренний диаметр одноходового теплообменника принимается:

$$
D_B \approx D' + (3 \div 4) \cdot d_H \tag{3.20}
$$

и округляется до стандартного.

Обозначения величин в формулах (3.18)-(3.20) ясны из рис. 3.2.

Внутренний диаметр многоходового теплообменника по трубному пространству определяется обычно графическим путём исходя из условий размещения перегородок и анкерных болтов для крепления трубных решёток.

Внутренние диаметры корпусов аппаратов, изготовленных сваркой из листового материала рекомендуется принимать от 400 до 3000 мм с шагом через 200 мм.

Для корпусов, изготавливаемых из готовых труб, рекомендуется предусматривать трубы с наружным диаметром труб 159, 273 или 325 мм.

Число ходов труб в межтрубном пространстве при продольном омывании труб можно определить по формуле:

$$
z = \frac{900 \cdot \pi (D_B^2 - n \cdot d_H^2) \rho \cdot w}{G},
$$
\n(3.21)

где: *z* – число ходов;

*n* – общее число трубок;

 $D_{\rm B}$  – внутренний диаметр корпуса, м;

 $d_H$  – наружный диаметр корпуса, м;

 $\rho$  – плотность теплоносителя, кг/м<sup>3</sup>;

*w* – скорость движения теплоносителя, м/с;

G - массовый расход теплоносителя, кг/с.

Количество ходов в межтрубном пространстве можно принимать равным 2, 3, 4, 6, 12.

Поперечное омывание труб при движении теплоносителя в межтрубном пространстве кожухотрубного теплообменного аппарата организуется с помощью поперечных перегородок. Расстояние между сегментными перегородками, расположенными внутри корпуса многоходового аппарата определяется по условию обеспечения заданной скорости движения теплоносителя.

Утилизационные водогрейные котлы в большинстве случаев по конструкции аналогичны кожухотрубным теплообменным аппаратам, поэтому при расчёте их элементов можно использовать приведённые выше формулы.

Подогреватели питательной воды парогенераторов (экономайзеры) по конструкции – змеевиковые теплообменные аппараты с поперечным омыванием труб продуктами сгорания топлива (дымовыми газами). Сечение для прохода дымовых газов в экономайзере можно вычислить по формуле:

$$
F = [a - n \cdot (S_1 - d)] \cdot b, \, \mathbf{w}^2,\tag{3.22}
$$

где: *а* и *b* – ширина и длина газоход, в котором устанавливается экономайзер, соответственно, м;

*d* – наружный диаметр труб экономайзера, м;

 $S_1$  – поперечный шаг труб в трубном пучке, м;

*n* – число труб в ряду (поперёк хода дымовых газов).

Очевидно, что разность  $(S_1 - d)$  – это свободное для прохода газов расстояние между соседними трубами, так называемы «просвет». Величина просвета  $(S<sub>1</sub> - d)$  по условиям загрязнения труб золой (сажей) не должна быть меньше 10-12 мм.

Таким образом, число труб при заданных размерах газохода и принятом диаметре труб не может превышать величины:

$$
n_{max} = \frac{a}{d + (10 \div 12)10^{-3}},
$$
\n(3.23)

где: *a* – ширина газохода, *d* – диаметр труб, м.

Варьируя диаметр труб и число труб в ряду желательно добиться скорости дымовых газов в пределах 2÷10 м/с. Если этого добиться невозможно, то необходимо решить вопрос об изменении размеров газохода.

Выбирая диаметр труб экономайзера, нужно стремиться к уменьшению его величины чтобы обеспечить необходимую скорость движения воды в трубах.

Скорость воды в трубах при движении воды снизу вверх должна быть не меньше 0,5 м/с, а при движении сверху вниз – не меньше 1,5 м/с, чтобы уменьшить вероятность развития точечной коррозии. Поэтому, при выборе диаметра труб экономайзера целесообразно стремиться к меньшим значениям (20÷32 мм). Кроме того, при необходимости увеличения скорости воды в трубах экономайзера до указанных значений в раздающем и собирающем коллекторах экономайзера можно устанавливать перегородки (не более четырёх). Установка одной перегородки увеличивает скорость воды ы два раза, двух – в три раза и т.д., т.к. вода поступает сначала только в часть труб ряда (половину, треть и т.д.).

Образующиеся при этом полости в собирающем и раздающем коллекторах соединяют перепускными трубами. При этом, очевидно, изменяется и схема движения теплоносителей, что нужно учесть при уточнении поверхности теплообмена (при вычислении среднего температурного напора).

Площадь поверхности теплообмена одного ряда труб экономайзера можно вычислить по формуле:

$$
f = n \cdot \pi \, d \cdot l \approx n \cdot \pi \, d \cdot b, \, \mathbf{M}^2,\tag{3.24}
$$

где:  $f$  - поверхность теплообмена одного ряда труб, м<sup>2</sup>;

*n* – число труб в ряду;

- *d* наружный диаметр труб, м;
- *b* длина газохода, м;

*l* – длина труб экономайзера для одного ряда труб.

Зная общую площадь поверхность экономайзера и поверхности одного ряда труб можно вычислить число рядов:

$$
z = F/f,\tag{3.25}
$$

где: *z* – число рядов;

 $F$  – площадь поверхности экономайзера, м<sup>2</sup>.

Высоту пакета труб экономайзера можно вычислить по формуле:

$$
H = S_2 \cdot (z - l) + d, \mathbf{M}, \tag{3.26}
$$

где: *S2* – продольный шаг труб экономайзера, м;

 $d$  – наружный диаметр труб, м.

Если высота пакета труб экономайзера оказывается слишком большой (существенно увеличивает вертикальный габаритный размер парогенератора), то необходимо продумать меры по уменьшению высоты экономайзера (уменьшение продольного шага, интенсификация теплообмена, применение оребрённых труб и т.д.).

После того как определены основные размеры теплообменного аппарата и его элементов целесообразно выполнить его эскиз в соответствующем масштабе и уточнить окончательно скорости движения теплоносителей, а затем перейти к расчёту коэффициентов теплоотдачи.

Особенности теплового и гидродинамического (аэродинамического) расчётов

В разделе 2 уже были рассмотрены основные положения теплового и гидродинамического (аэродинамического) расчётов теплообменных аппаратов. В данном разделе целесообразно сосредоточить внимание на особенностях этих расчётов.

Прежде всего необходимо учитывать влияние на величины коэффициентов теплоотдачи и теплопередачи изменения температур теплоносителей и поверхности теплообмена (стенки). Такой учёт совершенно необходим, если теплофизические свойства теплоносителя существенно изменяются при изменении температуры. Обычно такой учёт сводится к отнесению коэффициентов теплоотдачи к средним температурам теплоносителей.

В большинстве случаев для теплоносителя с большим водяным эквивалентом средняя температура берётся как среднее

арифметическое из температур на входе и на выходе из теплообменного аппарата:

$$
\bar{t} = (t'_B + t''_B)/2, \text{rpaq}, \tag{3.27}
$$

где: *t'Б, t"Б* – температуры теплоносителя с большим водяным эквивалентом на входе и выходе, соответственно, град;

 $\bar{t}$  - средняя температура теплоносителя, град.

При этом для другого теплоносителя с меньшим водяным эквивалентом средняя температура вычисляется по формуле:

$$
\bar{t}_M = \bar{t}_B \pm \Delta \bar{t} \,, \tag{3.28}
$$

где  $\bar{t}_M$ , $\bar{t}_R$ - средние температуры теплоносителей с меньшим и большим водяными эквивалентами, соответственно, град;

 $\Delta t$  – средний температурный напор в теплообменном аппарате, град.

Знак (-) применяется тогда, когда  $\bar{t}_F$  означает температуру горячего теплоносителя, а знак  $(+)$  тогда, когда  $\bar{t}_k$  означает температуру холодного теплоносителя.

Такой подход объясняется тем, что изменение температуры теплоносителя с большим водяным эквивалентом меньше отличается от линейного закона и  $\overline{t}_R$  можно считать как среднюю арифметическую величину.

Нетрудно доказать, что, если средний температурный напор вычислен как среднее арифметическое наибольшего и наименьшего температурных напоров, то средние температуры обоих теплоносителей можно считать по формуле (3.27).

Поскольку теплофизические свойства теплоносителей зависят от температуры, коэффициент теплоотдачи может зависеть кроме температуры теплоносителя и от температуры стенки. Кроме того, коэффициенты теплоотдачи могут зависеть от разности температур между жидкостью и стенкой (например, при свободной конвекции). В связи с этим часто приходится находить температуру стенки.

Однако, здесь могут возникнуть трудности вследствие того, что для определения температуры поверхности необходимо знать коэффициент теплоотдачи и плотность теплового потока, которые сами зависят от этой температуры стенки и, в связи с этим, ещё не определены.

Степень влияния температуры стенки на величину коэффициента теплоотдачи будет зависеть от вида теплообмена (свободная, вынужденная конвекция, кипение, конденсация и т.п.) и от того, насколько сильно теплофизические свойства теплоносителя изменяются с температурой. С учётом этого обстоятельства во многих конкретных случаях бывает достаточно оценить величину температуры стенки. Если требуется всё таки рассчитать температуру стенки, то это можно сделать либо методом последовательных приближений, либо графоаналитическим методом. Оба метода основываются на решении системы уравнений, описывающих процесс теплопередачи. Ниже приводится пример расчёта температуры стенки графоаналитическим методом для плоской стенки с загрязнением с одной стороны. Схема процесса теплопередачи приведена на рис. 3.3.

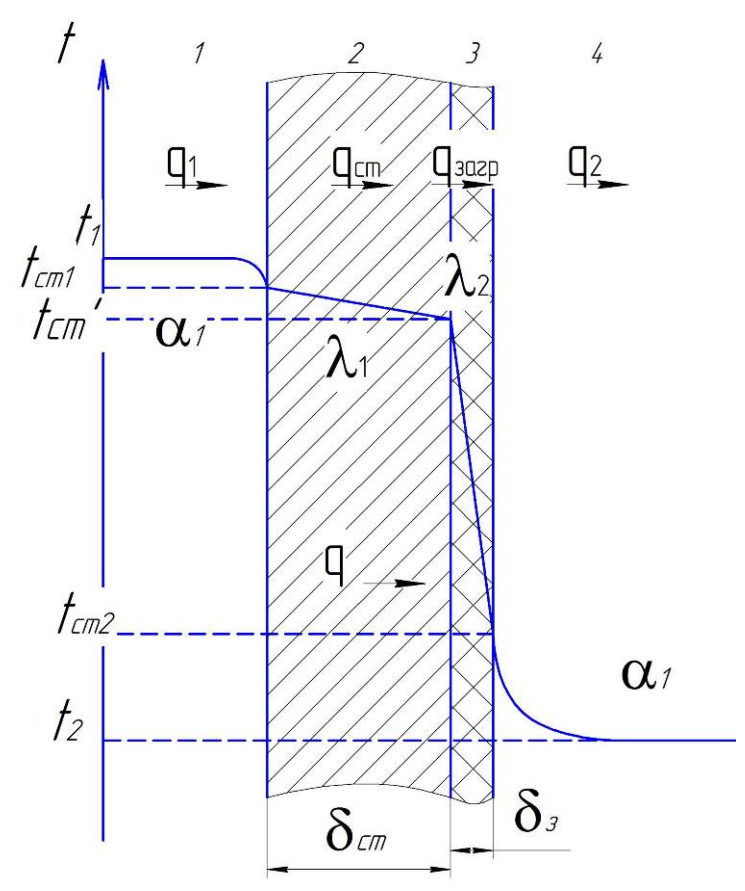

Рис. 3.3. Схема к расчёту температуры стенки: 1 – горячий теплоноситель, 2 – стенка, 3 – загрязнение, 4 – холодный теплоноситель

Для приведённой на рис. 3.3 схемы уравнения, описывающие процесс теплопереноса можно написать в виде системы:

$$
q_1 = \alpha_1(t_1 - t_{CT}) = \alpha_1 \Delta t_1, B_T / n^2,
$$
 (3.29)

$$
q_{CT} = \frac{\lambda_1}{\delta_{CT1}} (t_{CT1} - t'_{CT1}) = \frac{\lambda_1}{\delta_{CT1}} \Delta t_{CT}, B_T / \mu^2,
$$
 (3.30)

$$
q_3 = \frac{\lambda_3}{\delta_3} (t'_{CT1} - t_{CT2}) = \frac{\lambda_3}{\delta_3} \Delta t_3, B_T / \mu^2,
$$
 (3.31)

$$
q_2 = \alpha_2 (t_{CT2} - t_2) = \alpha_2 \cdot \Delta t_2, B_T / m^2,
$$
 (3.32)

где:  $q$  – плотность теплового потока,  $Br/m^2$ ;

- $\alpha$  коэффициент теплоотдачи, Вт/(м<sup>2</sup>·град);
- $\lambda$  коэффициент теплопроводности,  $Br/(M\text{-}rpaA)$ ;
- толщина, м;
- $\Delta t$  разность температур, град;

*t* – температура, град.

Другие обозначения и индексация ясны из рис. 3.3.

В уравнениях (3.29), (3.32) коэффициенты теплоотдачи  $\alpha_1$  и  $\alpha$  в общем случае зависят от разности температур  $\Delta t$  и  $\Delta t$ .

Для стационарного процесса теплопередачи без внутренних источников (стоков) тела справедливы соотношения:

$$
q_1 = q_{CT} = q_3 = q_2 = k \cdot (t_1 - t_2), \, \text{Br/m}^2,\tag{3.33}
$$

$$
\Delta t_1 + \Delta t_{CT} + \Delta t_3 + \Delta t_2 = (t_1 - t_2) = \Delta t \tag{3.34}
$$

где:  $q$  – плотность теплового потока,  $Br/m^2$ ;

 $\kappa$  - коэффициент теплопередачи,  $Br/(M^2\cdot$ град);

 $\Delta t$  – разность температур, град;

*t* – температура, град.

Индексация величин ясна из рис. 3.3.

Определение температур стенок  $t_{\text{CT}}$ ,  $t_{\text{CT}}$ ,  $t_{\text{CT2}}$  сводится к решению уравнений (3.29) – (3.34).

Рассмотрим применение метода последовательных приближений для решения данной задачи. На первом этапе задаётся одна из температур. В общем случае это можно сделать произвольно, но целесообразнее выполнить простейший логический анализ и задаться температурой наиболее близкой к действительной. Подход достаточно простой – чем меньше соответствующее термическое сопротивление, тем меньше  $\Delta t$ . Т.е., если коэффициент теплоотдачи со стороны теплоносителя высокий, то термическое сопротивление *R* = 1 / мало, а, следовательно, температура стенки будет меньше отличаться от температуры теплоносителя. Простейшая пропорция позволяет получить достаточно достоверное температурное поле и задаться температурами стенок и воспользоваться соответствующими зависимостями для расчёта коэффициентов теплоотдачи.

Далее, из уравнения теплопередачи (3.33) находится плотность теплового потока и по уравнениям (3.29) и (3.32) уточняются температуры стенок. Если полученные температуры отличаются от ранее принятых, выполняется следующий этап. По новым значениям температур стенок вновь определяются коэффициенты теплоотдачи и весь расчёт повторяют до тех пор, пока не будет получено решение с удовлетворительной точностью.

Обычно уточненное значение коэффициента теплопередачи отличается от принятого при предварительном расчёте, поэтому необходимо уточнить поверхность теплообменного аппарата, а возможно и внести изменения в саму конструкцию. При изменении конструкции теплообменного аппарата целесообразно учесть отличие действительной схемы движения теплоносителей от принятой на первом этапе.

Особенности гидродинамического (аэродинамического) расчёта проявляются в основном при расчёте сопротивления для неизотермического потока и при поперечном обтекании трубных пучков, а также при расчёте так называемого эквивалентного диаметра канала.

Влияние изменения теплофизических свойств теплоносителя при изменении температуры на сопротивление движению учитывается чаще всего с помощью коэффициентов вида:

$$
C_t = \left(\mu_f / \mu_W\right)^n,\tag{3.35}
$$

$$
C_t = \left( \frac{Pr_f}{Pr_W} \right)^m, \tag{3.36}
$$

где: u<sub>r</sub> u<sub>w</sub> – динамический коэффициент вязкости жидкости, определённый по температурам жидкости и стенки, соответственно, Па•с;

 $Pr_{\delta}$   $Pr_{W}$  – критерий Прандтля жидкости, определённый по температурам жидкости и стенки, соответственно.

При поперечном омывании теплоносителем пучка труб поток испытывает периодическое сужение и расширение, возникает сложное вихреобразное движение, на что, в основном, и расходуется напор. Поэтому сопротивление при поперечном омывании пучка труб рассчитывается как сумма местных сопротивлений, создаваемых каждым рядом пучка, через который проходит теплоноситель. Следует отметить, что при обтекании перегородок в кожухотрубном теплообменном аппарате ряд труб может обтекаться многократно из-за обтекания перегородок, а сопротивление пучка увеличивается кратно числу ходов теплоносителя в межтрубном пространстве. Сопротивление одного ряда рассчитывается по известной формуле для местного сопротивления:

$$
\Delta \rho_{\text{IIVYKA}} = \xi \cdot \rho \frac{w^2}{2},\tag{3.37}
$$

где:  $\Delta \rho_{\text{IIYYKA}}$  – сопротивление поперечно омываемого пучка, Па;

- коэффициент сопротивления;

 $\rho$  - плотность теплоносителя, кг/м<sup>3</sup>;

*w* – скорость теплоносителя, м/с.

Коэффициент сопротивления рассчитывается по формулам:

- для коридорной компоновки пучка

$$
\xi = \xi_0 \cdot z \tag{3.38}
$$

- для шахматного пучка

$$
\xi = \xi_0 (z+1), \tag{3.39}
$$

где *z* – число рядов в пучке;

 $\xi_0$  – коэффициент сопротивления одного ряда в пучке.

Коэффициент сопротивления  $\xi_0$  зависит от геометрии пучка (продольный и поперечный шаги, диаметр труб) и критерия Рейнольдса. Расчётные формулы для коэффициента сопротивления приведены в прил. 3.

При поперечном (или близком к нему) омывании пучка труб вязкой жидкостью (вода, масло, мазут и т.п.) коэффициент сопротивления можно рассчитать также по формуле:

$$
\xi_0 = \left(\frac{460}{Re^{1.2}} + \frac{1.34}{Re^{0.15}}\right) \left(\frac{d_H}{d_3}\right)^{0.5} \left(\frac{\mu_f}{\mu_W}\right)^{-0.14} \cdot \varepsilon_{\Delta P} \,, \tag{3.40}
$$

где: *Re* – критерий Рейнольдса;

 $d_H$  – наружный диаметр труб, м;

 $d_2$  – эквивалентный диаметр, м;

f., W – динамический коэффициент вязкости жидкости, определяемый по температуре жидкости и стенки, соответственно, Па•с;

 $\epsilon_{AP}$  – коэффициент, учитывающий увеличение сопротивления пучка.

Формула (3.40) справедлива при  $Re = 20 \div 20000$  и  $d_H/d_3 =$  $0.75 \div 5.5$ .

Эквивалентный (гидравлический) диаметр для расчёта сечения f трубного пучка находится по формуле:

$$
d_3 = (4 \cdot f) / \Pi, \mathbf{M}, \tag{3.41}
$$

где  $\Pi$  – смоченный периметр сечения f, м.

Сечение для прохода теплоносителя через ряд пучка труб можно рассчитать по формуле:

$$
f = (Z_i - 1) \cdot [2 \cdot (S_i - d_H) + 4 \cdot (S' - d_H)] \cdot h, \mathbf{M},
$$
 (3.42)

где:  $Z_i$  – число туб в ряду;

м;

 $d_H$  – наружный диаметр труб, м;

 $h$  – расстояние нампросвет между соседними перегородками,

 $S_1$ ,  $S''$ <sub>2</sub> – поперечный и диагональный шаги труб в пучке, соответственно, м.

«Смоченный» периметр для данного ряда находится из выражения:

$$
\Pi = (Z_i - 1) \cdot \{4 \cdot [S_i - d_H) \cdot h\} + 8 \cdot (S''_2 - d_H) + h\}.
$$
 (3.43)

Обозначения величин в формуле (3.44) аналогичны формуле  $(3.42)$ .

Коэффициент  $\varepsilon_{AP}$  рассчитывается по формуле:

$$
\varepsilon_{\Delta P} = \frac{\sum_{i=1}^{Z} \left(\frac{Z_{IP}}{Z_{IPi}}\right)^n}{Z},
$$
\n(3.44)

где: *Z* – число рядов труб, пересекаемых потоком теплоносителя в данном ходе;

*ZПР, ZПРi* – число проходов между трубами в рассчитываемом ряду и в каждом ряде пучка считая от центра.

Показатель степени в формуле (3.45) можно рассчитать по формуле:

$$
n = 0.56 \, \text{Re}^{0.15}.\tag{3.45}
$$

Коэффициенты гидравлического сопротивления поворотов потока на 180° в центральных шестиугольных кольцевых и сегментных сечениях трубного пучка рекомендуется принимать равными 2÷2,5.

При повороте потока на 90 соответствующий коэффициент гидравлического сопротивления рекомендуется принимать равным 1, при повороте на  $45^{\circ}$  - равным 0.5.

Полное гидравлическое сопротивление межтрубного тракта теплообменного аппарата с сегментными перегородками определяется по выражению:

$$
\Delta P = \rho w^2 \left[ Eu Z n (n-1) \left( \frac{f}{f_C} \right)^2 \frac{\xi_C}{2} + \left( \frac{f}{f_{\Pi T}} \right)^2 \frac{\xi_{\Pi T}}{2} \right], \Pi a, \tag{3.46}
$$

где:  $\rho$ , w - плотность и скорость теплоносителя соответственно, кг/м<sup>3</sup>, м/с;

$$
Eu = \frac{\Delta P_1}{\rho \cdot w^2}
$$
 - число Эйлера для одного ряда труб;

*n* – число ходов в аппарате;

- ПТ, *f*ПТ коэффициент местного сопротивления и сечение патрубков соответственно,  $M^2$ ;
- С, *f*С коэффициент сопротивления и площадь выреза в сегментной перегородке,  $M^2$ ;
- *Z* число рядов труб по ходу теплоносителя.

Суммарный коэффициент сопротивления патрубков подвода и отвода теплоносителя принимается одинаковым для случая внезапного сужения и расширения потока и составляет  $\xi_{\text{HT}} = 1.55$ .

Для других случаев омывания теплоносителями труб и трубных пучков расчёт сопротивления выполняется аналогично, а соответствующие формулы приведены в прил. 3. Там же приведены и значения коэффициентов местных сопротивлений для наиболее часто встречающихся на практике случаев.

Когда жидкость движется в трубах или каналах некруглого сечения, в расчётах критерия Re в качестве определяющего размера используется гидравлический диаметр. Формулы для вычисления эквивалентного диаметра получаются из общей формулы (3.46), если в ней выразить сечение и периметр канала через основные его размеры.

Так, например, для движения теплоносителя в межтрубном пространстве теплообменного аппарата вдоль труб формулы для вычисления эквивалентного диаметра будут иметь вид:

$$
d_3 = \frac{4 \cdot f}{\Pi} = \frac{D^2 - n \cdot d^2}{D + n \cdot d}, \text{ M},
$$
 (3.47)

где: *D* – внутренний диаметр кожуха, м;

*d* – наружный диаметр труб, м;

 $n - \text{число TV}$ б.

Формулы для вычисления эквивалентного диаметра для других случаев приведены в прил. 3.

Теплоизоляция теплообменного аппарата обязательна, если температура наружных элементов превышает 50°С. Теплоизоляция выбирается в соответствии с условиями эксплуатации, прежде всего, по допустимым температурам её эксплуатации. Порядок расчёта:

- 1. Для расчёта толщины теплоизоляции температура поверхности принимается 50С и выполняется расчёт коэффициента теплоотдачи для свободной конвекции. Вторя температура (температура воздуха) принимается по параметрам окружающей среды (воздуха в цехе и т.п.).
- 2. По уравнению теплоотдачи находится плотность теплового потока.

3. Зная плотность теплового потока, из уравнения теплопроводности находится минимальная толщина теплоизоляции. В расчёте температура внешней поверхности теплоизоляции принимается 50С, температура внутренней поверхности принимается по максимальной температуре теплоносителя, находящегося за изолируемой стенкой. Уравнение теплопроводности для плоской стенки допускается использовать в расчёте, если диаметр кожуха существенно больше толщины теплоизоляции, если диаметр кожуха мал, используется уравнение для цилиндрической стенки. Во втором случае следует помнить, что плотность теплового потока на внешней поверхности получена для единицы площади, а в уравнении для цилиндрической стенки считается линейная плотность теплового потока.

### **3.4. Рекомендации по оформлению расчётнопояснительной записки и графической части**

Расчёт теплообменного аппарата оформляют в виде расчётно-пояснительной записки. Она должна содержать все необходимые пояснения (обоснования) принятых в процессе работы решений, результаты предварительных и окончательных расчётов, основные характеристики спроектированного теплообменного аппарата и т.д.

Пояснительная записка должна содержать следующие разделы:

- 1. Титульный лист.
- 2. Содержание
- 3. Задание на проектирование (исходные данные).
- 4. Предварительный тепловой расчёт.
- 5. Выбор и обоснование выбранной конструкции.
- 6. Уточнённый тепловой расчёт.
- 7. Гидродинамический (аэродинамический) расчёт.
- 8. Расчёт на прочность элементов.

9. Основные характеристики теплообменного аппарата.

10. Список литературы.

Расчётно-пояснительная записка оформляется на листах бумаги 210х297 мм.

Пояснительная записка оформляется в соответствии с ГОСТ 2.105-95.

В расчётах предпочтительно использовать международную систему единиц СИ.

По ходу расчёта делаются краткие пояснения и обоснования принятых решений и анализ результатов.

Разделы записки отделяются чётко сформулированными заголовками. Для формирования оглавления средствами целесообразно использовать формат стилей «заголовки».

Иллюстрации целесообразно выполнять в AutoCAD, «Компас» и подобных программах, для простейших иллюстраций допускается использовать инструменты «Word».

При использовании рекомендаций, формул и т.д. обязательны ссылки на соответствующие литературные источники.

Графическая часть курсового проекта содержит сборочный чертёж спроектированного теплообменного аппарата и чертёж какого-либо его элемента на листе А1. Чертежи выполняются с соблюдением требований ЕСКД. Чертёж выполняется в AutoCAD, «Компас», «SolidWorks» и подобных программах. Спецификация подшивается в пояснительную записку.

Исходными геометрическими параметрами для выполнения чертежей теплообменного аппарата и его элементов являются величины, используемые и полученные при его тепловом и гидравлическом (аэродинамическом) расчёте.

В качестве пособия, облегчающего разработку конструкции и отдельных узлов можно использовать справочную литературу с изображением теплообменных аппаратов, справочники, чертежи, размещённые в Интернет и т.д.

Чертежи должны содержать основные габаритные, присоединительные и другие характерные размеры.

Студент должен детально разработать конструкцию теплообменного аппарата и дать объяснения по его изготовлению, условиям работы и ремонта.

#### **3.5. Требования при защите курсового проекта**

На защиту представляются: расчётно-пояснительная записка, чертёж спроектированного теплообменного аппарата и его элементов.

Студент должен знать конструкцию теплообменного аппарата в целом, особенности конструкции его элементов, работы, технологию сборки и разборки, особенности эксплуатации.

На защите студент должен продемонстрировать знание основ теории тепло- и массообмена, связанных с проектированием и эксплуатацией теплообменных аппаратов, умение применять полученные знания для прогнозирования последствий применяемых решений и анализа возникающих в практике проектирования ситуаций.

#### **Библиографический список**

- 1. Основы теплопередачи / М.А.Михеев, И.М.Михеева. Изд. 2-е, стер. М.: Энергия, 1977. – 343 с.
- 2. Теплопередача: [Учебник для теплоэнерг. спец. втузов] / В. П. Исаченко, В. А. Осипова, А. С. Сукомел. 4-е изд., перераб. и доп. М.: Энергоиздат, 1981. – 417 с.
- 3. Теплообменные аппараты для вязких жидкостей. Основы расчета и проектирования / В.А.Андреев. - Изд. 2-е, перераб. и доп. Л.: Энергия. Ленингр. отд-ние, 1971. – 151 с.
- 4. Нетрадиционные и возобновляемые источники энергии [Текст] : учеб. пособие / В. Г. Лабейш. - СПб. : Изд-во СЗТУ, 2003. – 79 с.
- 5. Нетрадиционные и возобновляемые источники энергии [Электронный ресурс] : учеб. пособие / А. Г. Кравцов. - СПб. : Горн. ун-т, 2015. – 90 с.
- 6. Нетрадиционные и возобновляемые источники энергии [Текст] : учеб. пособие / [В. В. Денисов [и др.] ; под ред. В. В. Денисова. - Ростов н/Д : Феникс, 2015. – 318 с.

# **ЗАДАНИЕ НА КУРСОВОЙ ПРОЕКТ**

В заданиях на курсовой проект принята обычная для теории теплообменных аппаратов система обозначений:

 Параметры, относящиеся к горячему теплоносителю, помечены подстрочным индексом «1»  $(t_1, V_1, u \tau. \mu.);$ 

 Параметры, относящиеся к холодному теплоносителю, помечены подстрочным индексом «1»  $(t_2, V_2, u \tau.A.);$ 

 Параметры теплоносителей на входе в теплообменный аппарат помечены надстрочным индексом «'» (t' – температура на входе в теплообменный аппарат), на выходе из теплообменного аппарата помечены надстрочным индексом «"» (t" – температура на выходе из теплообменного аппарата).

#### **1.1. Воздухоохладители**

Горячий теплоноситель – наддувный воздух двигателей. Холодный теплоноситель – вода.

*Таблица 1.1* 

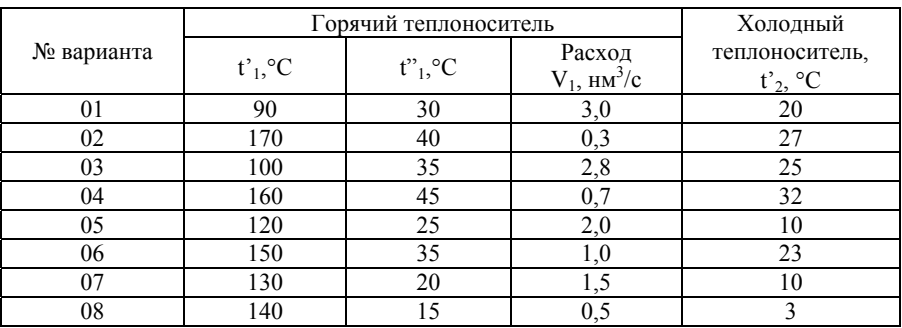

### **1.2. Маслоохладители**

Горячий теплоноситель – масло моторное. Холодный теплоноситель – вода.

*Таблица 1.2* 

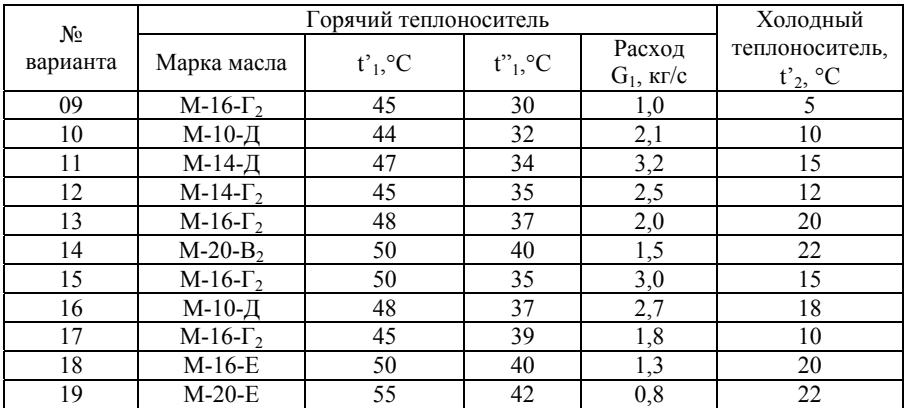

# **1.3. Подогреватели топлива**

Горячий теплоноситель – масло моторное. Холодный теплоноситель – вода.

*Таблица 1.3* 

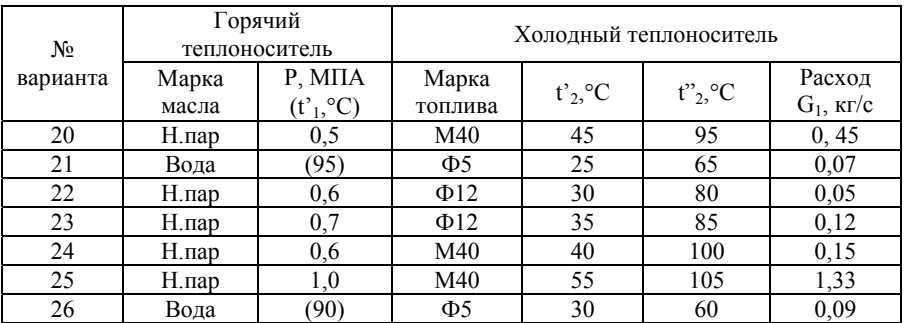

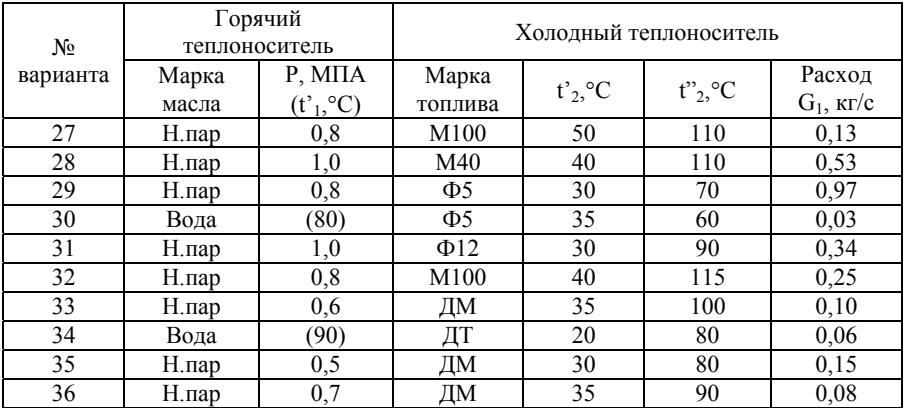

Примечание. В скобках для горячего теплоносителя (вода) приведена температура воды на входе в подогреватель.

### **1.4. Подогреватель питательной воды (экономайзер)**

Горячий теплоноситель – дымовые газы. Холодный теплоноситель – вода.

*Таблица 1.4* 

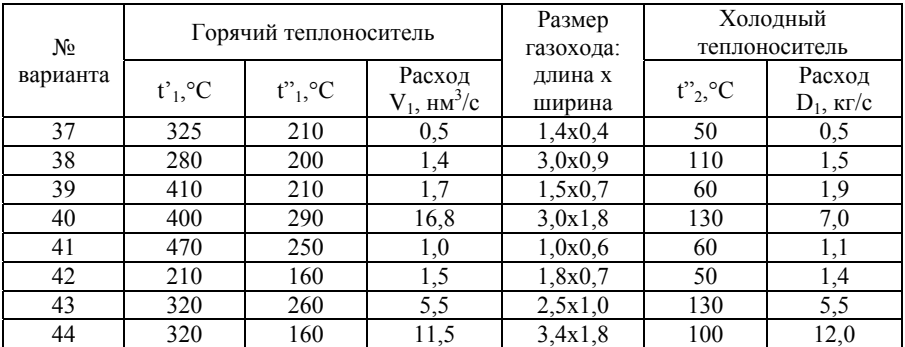

*Окончание табл. 1.4* 

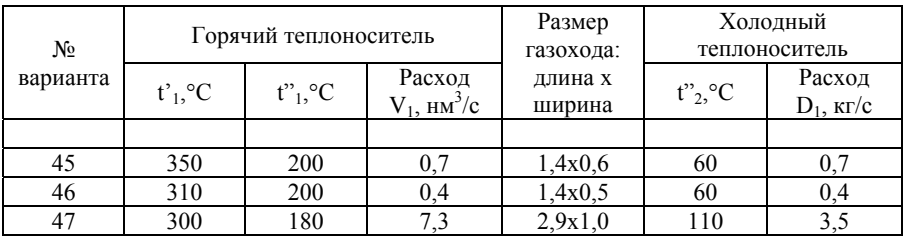

#### **1.5. Подогреватели воды (утилизационные водогрейные котлы)**

Горячий теплоноситель – продукты сгорании (после двигателей).

Холодный теплоноситель – вода.

*Таблица 1.5* 

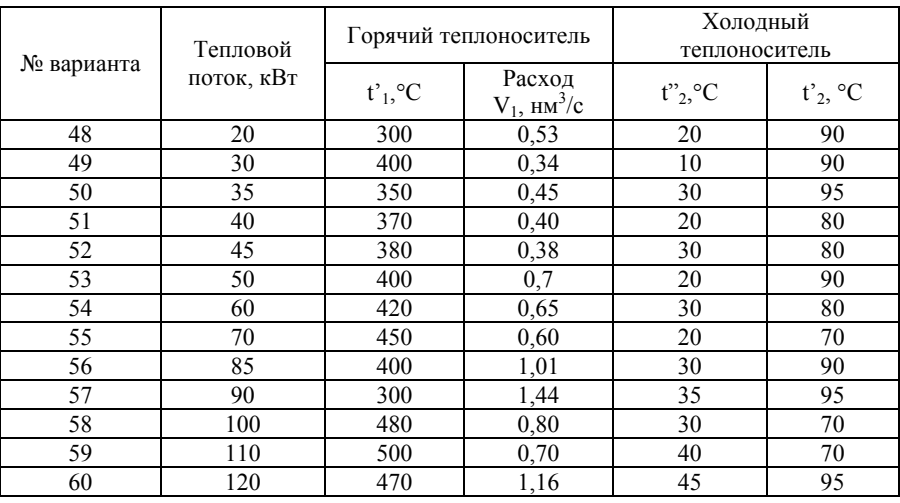

Примечание. Объёмный расход горячего теплоносителя (продукты сгорания) задан для нормальных физических условий  $(t=0\degree C, 3=0,1 \text{ M}$ Ta).

### **Приложение 2**

# **2.1. Ориентировочные значения плотности теплового потока через поверхность теплообменных аппаратов, Вт/м<sup>2</sup>**

*Таблица 2.1* 

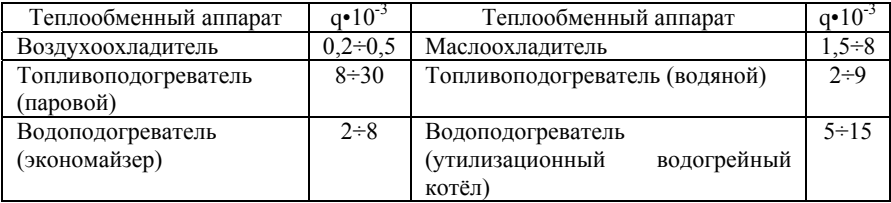

# **2.2. Ориентировочные значения коэффициентов теплопередачи в теплообменных аппаратах, Вт/(м<sup>2</sup> •град)**

*Таблица 2.2* 

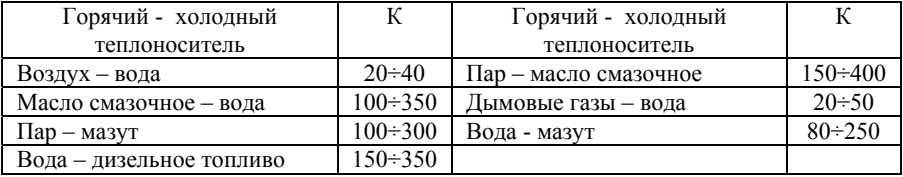

# **2.3. Ориентировочные значения среднего температурного напора, град**

*Таблица 2.3* 

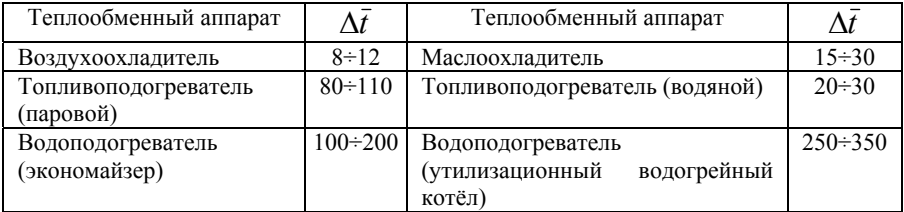

### **2.4. Ориентировочные термические сопротивления различных загрязнений на стенках теплообменников, (м2•град)/Вт**

*Таблица 2.4* 

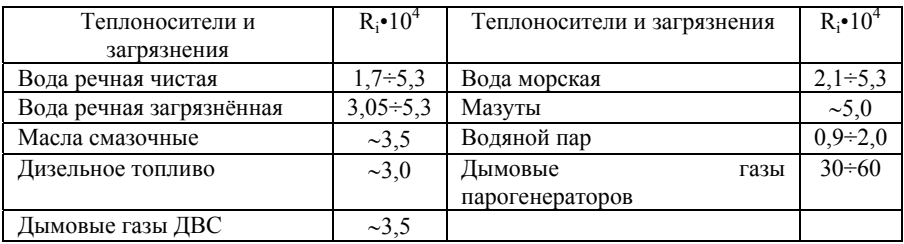

### **2.5. Средние значения суммарного термического сопротивления загрязнений в трубчатых теплообменных аппаратах**

*Таблица 2.5* 

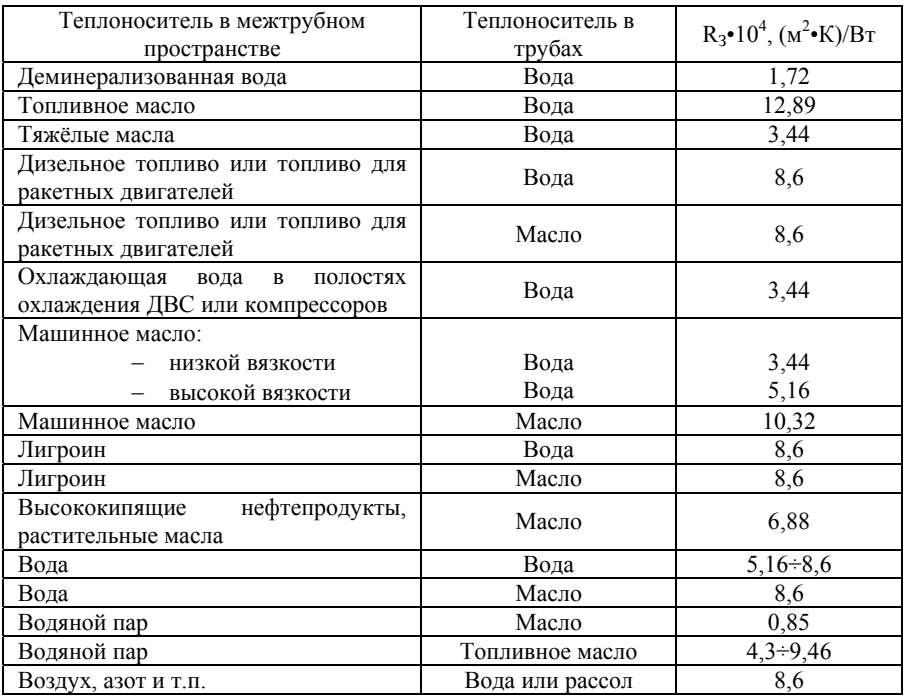

# **2.6. Ориентировочные значения коэффициентов теплоотдачи теплоносителей, Вт/(м<sup>2</sup> •град)**

*Таблица 2.6* 

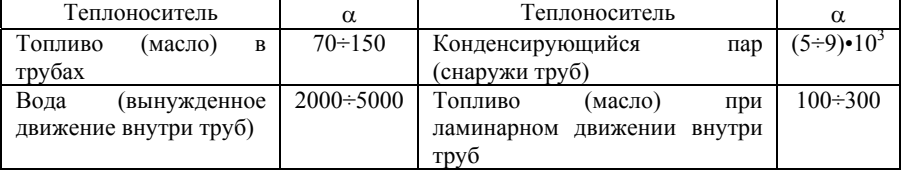

#### **Приложение 3**

Термодинамические и теплофизические свойства теплоносителей для расчёта выбираются из соответствующих таблиц или рассчитываются по формулам.

# **3.1. Теплофизические свойства топлив и масел**

#### *Плотность.*

$$
\rho_t = \rho_{20} + \beta \bullet (20 - t), \,\kappa r / m^3
$$

где:  $t$  – температура, °С;

 $\rho_t$ ,  $\rho_{20}$  – плотность при температуре t и 20°С, соответственно, кг/м<sup>3</sup>;

 $\beta$  - температурная поправка, кг/(м<sup>3</sup>•град).

*Таблица 3.1* 

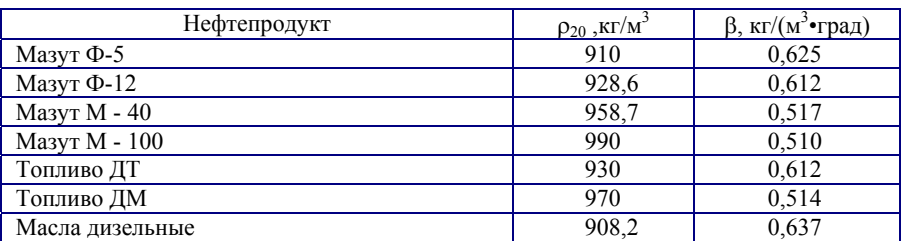

*Удельная массовая теплоемкость* при постоянном давлении

$$
C_p = 1{,}75 + 0{,}0035 \cdot t, \kappa \mu \kappa / (\kappa r \cdot r \text{p} a \mu)
$$

где:  $t$  – температура,  $\mathrm{C}$ ;

Ср – удельная массовая теплоемкость, кДж/(кг•град)

*Коэффициент теплопроводности*

 $\lambda = 117/\rho_{20} - 0.000067 \cdot t$ , Вт/(м•град)

Гле:  $t$  – температура, °С;

 $\rho_{20}$  – плотность при температуре 20°С, кг/м<sup>3</sup>;

*Коэффициент кинематической вязкости*

 $Lg \lg (\nu \cdot 10^6 + 0.8) = A - B \cdot \lg (t + 273)$ 

Где: v – коэффициент кинематической вязкости, м<sup>2</sup>/с;

 $t$  - температура, °С;

А, В – коэффициенты (табл. 3.1а)

*Таблица 3.1а*

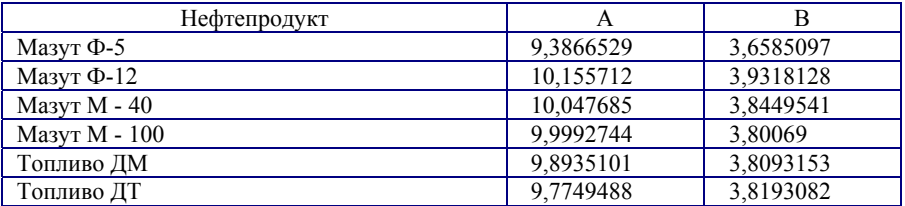

# **3.2. Кинематический коэффициент вязкости (•10<sup>6</sup> , м<sup>2</sup> /с) топлив и масел**

*Таблица 3.2* 

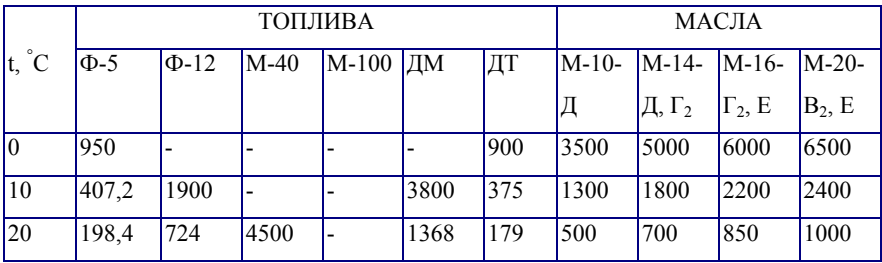

*Окончание табл. 3.2* 

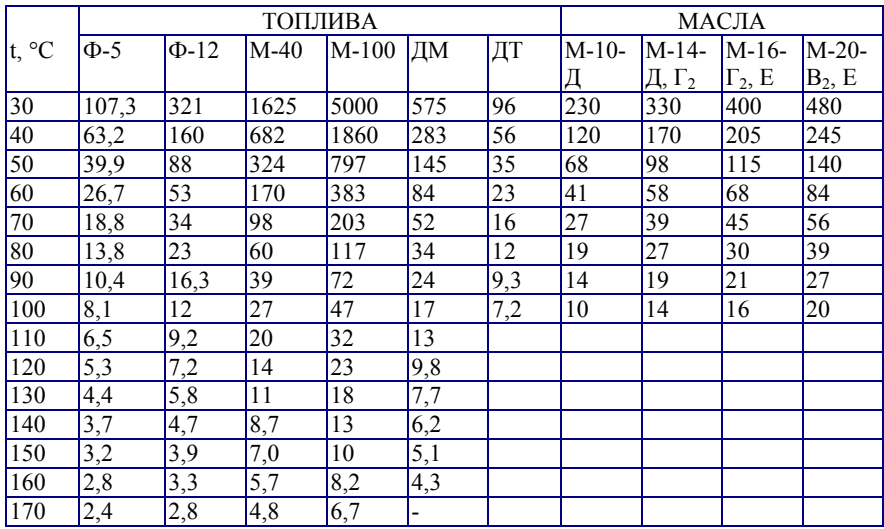

Обратить внимание:  $\lambda \cdot 10^2$ ,  $Br/(M \cdot K) = 2,361$ , значит собственное значение  $\lambda = 2{,}361 \cdot 10^2 = 0{,}02361 \text{ Br/(m} \cdot \text{K)}$ 

# **3.3. Физические параметры пресной воды на линии насыщения**

*Таблица 3.3* 

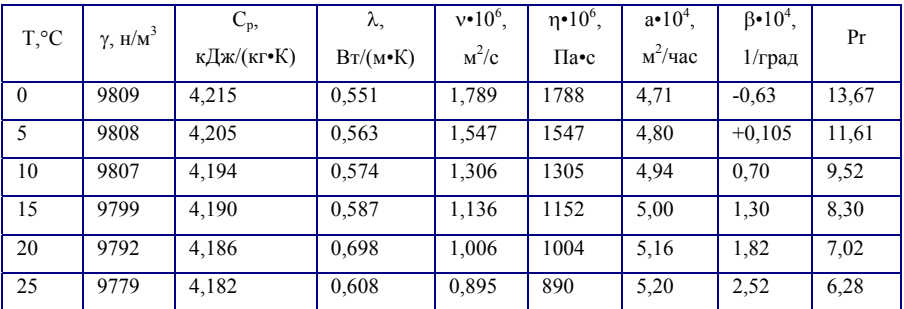

*Окончание табл. 3.3* 

| T,°C | $\gamma$ , н/м <sup>3</sup> | $C_p$<br>кДж/(кг•К) | λ,<br>$Br/(M\bullet K)$ | $v \cdot 10^6$ .<br>$M^2/c$ | $\eta \cdot 10^6$ ,<br>Па•с | $a \cdot 10^4$ .<br>$M^2$ /час | $\beta \cdot 10^4$ ,<br>1/град | Pr    |
|------|-----------------------------|---------------------|-------------------------|-----------------------------|-----------------------------|--------------------------------|--------------------------------|-------|
| 30   | 9767                        | 4,179               | 0,617                   | 0,805                       | 801                         | 5,35                           | 3,21                           | 5,42  |
| 35   | 9750                        | 4,178               | 0,626                   | $\overline{0,}723$          | 723                         | 5,40                           | 3,6                            | 4,90  |
| 40   | 9733                        | 4,177               | 0,633                   | 0,659                       | 653                         | 5,51                           | 3,87                           | 4,31  |
| 45   | 9713                        | 4,178               | 0,641                   | 0,602                       | 598                         | 5,55                           | 4,20                           | 3,93  |
| 50   | 9693                        | 4,178               | 0,647                   | 0,556                       | 549                         | 5,65                           | 4,49                           | 3,54  |
| 55   | 9669                        | 4,180               | 0,654                   | 0,516                       | 507                         | 5,70                           | 4,80                           | 3,28  |
| 60   | 9645                        | 4,182               | 0,659                   | 0,478                       | 469                         | 5,78                           | 5,11                           | 2,98  |
| 65   | 9619                        | 4,186               | 0,663                   | 0,445                       | 434                         | 5,80                           | 5,40                           | 2,78  |
| 70   | 9592                        | 4,190               | 0,667                   | 0,415                       | 406                         | 5,87                           | 5,70                           | 2,55  |
| 75   | 9568                        | 4,194               | 0,671                   | 0,390                       | 377                         | 5,91                           | 6,00                           | 2,395 |
| 80   | 9533                        | 4,198               | 0,674                   | 0,365                       | 355                         | 5,96                           | 6,32                           | 2,21  |
| 85   | 9501                        | 4,204               | 0,677                   | 0,345                       | 333                         | 5,98                           | 6,60                           | 2,09  |
| 90   | 9469                        | 4,211               | 0,680                   | 0,326                       | 314                         | 6,03                           | 6,95                           | 1,95  |
| 95   | 9435                        | 4,218               | 0,681                   | 0,309                       | 297                         | 6,05                           | 7,22                           | 1,85  |
| 100  | 9401                        | 4,224               | 0,688                   | 0,295                       | 282                         | 6,08                           | 7,52                           | 1,75  |

# **3.4. Физические параметры топочного мазута 40 в зависимости от температуры**

*Таблица 3.4* 

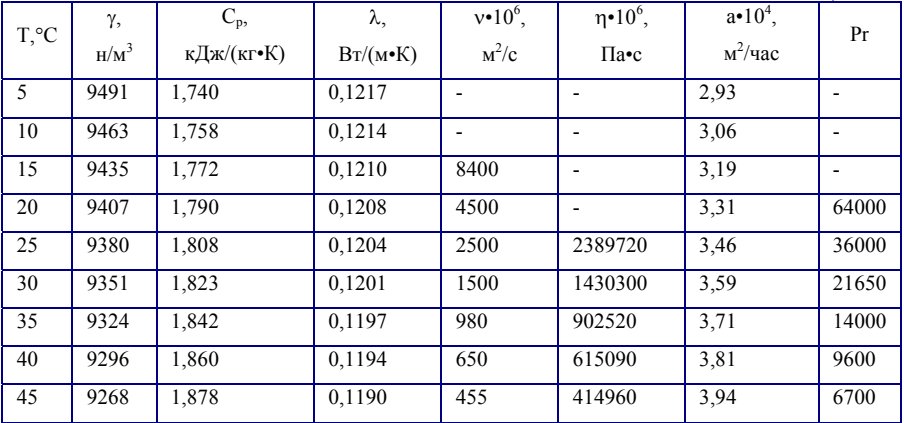

*Окончание табл. 3.4* 

| $T^{\circ}C$ | γ,<br>$H/M^3$ | $C_p$<br>кДж/(кг•К) | λ,<br>$Br/(M\bullet K)$ | $v \cdot 10^6$ .<br>$M^2/c$ | $\eta \cdot 10^6$ ,<br>$\Pi$ a•c | $a \cdot 10^4$ ,<br>$M^2$ /час | Pr   |
|--------------|---------------|---------------------|-------------------------|-----------------------------|----------------------------------|--------------------------------|------|
| 50           | 9241          | 1,895               | 0,1188                  | 320                         | 301170                           | 4,05                           | 4800 |
| 55           | 9213          | 1,912               | 0.1185                  | 230                         | 207970                           | 4,19                           | 3600 |
| 60           | 9185          | 1,930               | 0,1181                  | 170                         | 158920                           | 4,30                           | 2600 |
| 65           | 9157          | 1,947               | 0.1178                  | 128                         | 113790                           | 4,42                           | 1920 |
| 70           | 9130          | 1,964               | 0.1174                  | 95                          | 88390                            | 4,52                           | 1475 |
| 75           | 9101          | 1,982               | 0,1171                  | 77                          | 70340                            | 4,64                           | 1180 |
| 80           | 9074          | 2,000               | 0.1168                  | 60                          | 55420                            | 4,76                           | 945  |
| 85           | 9046          | 2,017               | 0.1165                  | 48,4                        | 44240                            | 4,85                           | 780  |
| 90           | 9018          | 2,034               | 0.1161                  | 39                          | 35800                            | 5,00                           | 628  |
| 95           | 8990          | 2,051               | 0,1160                  | 32,2                        | 28840                            | 5,10                           | 525  |
| 100          | 8961          | 2,070               | 0.1156                  | 27                          | 24620                            | 5,21                           | 440  |

# **3.5. Теплофизические параметры продуктов сгорания топлива (дымовые газы) среднего состава при атмосферном давлении**

*Таблица 3.5* 

| T,°C | $v \cdot 10^6$ ,<br>$M^2/c$ | $\overline{\lambda \cdot 1}0^2$ ,<br>$Br/(M\bullet K)$ | Pr | $C_p$<br>кДж/ $(\text{HM}^3\bullet K)$ | T.°C            | $v \cdot 10^6$ ,<br>$M^2/c$ | $\lambda$ •10 <sup>2</sup> .<br>$Br/(M\bullet K)$ | Pr | $C_p$<br>кДж/ $(HM^3 \cdot K)$ |
|------|-----------------------------|--------------------------------------------------------|----|----------------------------------------|-----------------|-----------------------------|---------------------------------------------------|----|--------------------------------|
| 100  | 20,8                        | 3,13                                                   |    | 0.69 1.373                             | 300             | 43,9                        | 4,84                                              |    | $0.65$ 1.407                   |
| 120  | 22,8                        | 3,30                                                   |    | $0.69$ 1.376                           | 320             | 46,5                        | 5,01                                              |    | $0.65$   1,411                 |
| 140  | 24,9                        | 3,47                                                   |    | $\overline{0,68}$ [1,380               | 340             | 49,2                        | 5,18                                              |    | $0,65$ 1.414                   |
| 160  | 27,1                        | 3,65                                                   |    | 0.68 1.383                             | 360             | 52,0                        | 5,35                                              |    | $0,64$ 1,418                   |
| 180  | 29,3                        | 3,83                                                   |    | 0.67 1.387                             | 380             | 54,9                        | 5,52                                              |    | $0,64$ 1,421                   |
| 200  | 31,6                        | 4,00                                                   |    | $0.67$   1.390                         | 400             | 57,8                        | 5,70                                              |    | $0,64$ 1,425                   |
| 220  | 33.9                        | 4,17                                                   |    | 0.67 1.393                             | 420             | 60,7                        | 5,87                                              |    | $0,63$ 1,429                   |
| 240  | 36,4                        | 4,34                                                   |    | 0.66 1.397                             | 440             | 63,6                        | 6,04                                              |    | $0,63$ 1.433                   |
| 260  | 38.9                        | 4,51                                                   |    | $0,66$   1,400                         | 460             | 66,6                        | 6,21                                              |    | $0,63$ 1,436                   |
| 280  | 41,4                        | 4,68                                                   |    | $0,66$ 1,404                           | 480             | 69,8                        | 6,38                                              |    | $0,62$ 1,440                   |
|      |                             |                                                        |    |                                        | $\sqrt[3]{500}$ | 73,0                        | 6,56                                              |    | $0,62$ 1,444                   |

Плотность дымовых газов можно рассчитать по формуле:  $p = 354/(t + 273)$ ,  $\text{kr/m}^3$ ,

где:  $t$  – температура, °С;

- плотность дымовых газов.

# **3.6. Значения коэффициентов местных сопротивлений в теплообменных аппаратах**

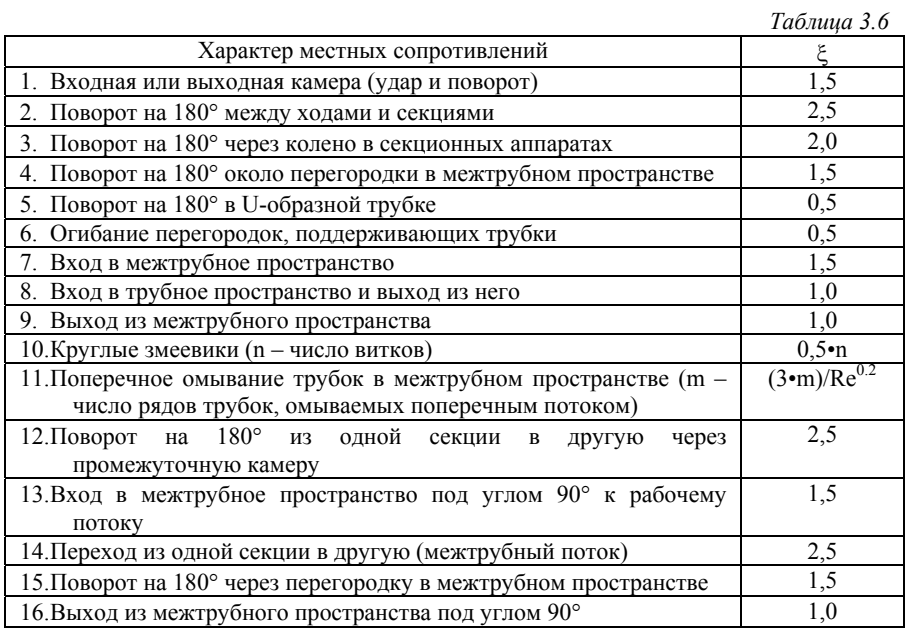
## **Содержание**

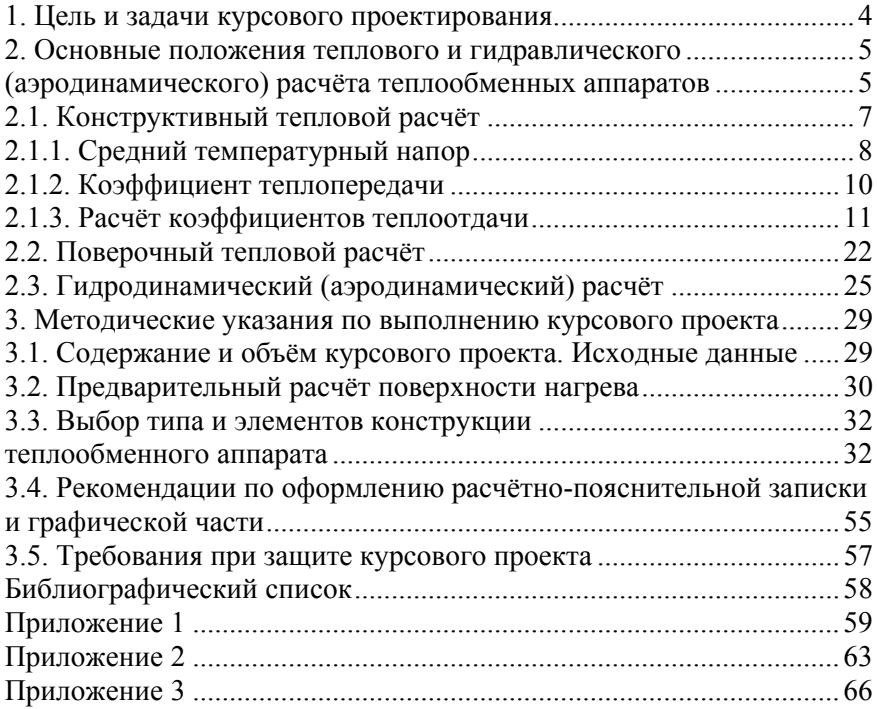